Baden-Württembergs extended lan

# BAWÜ

BelWu-Koordination

# 53. Arbeitsbericht

Zur Sitzung vom 18.09.03

# Inhaltsverzeichnis

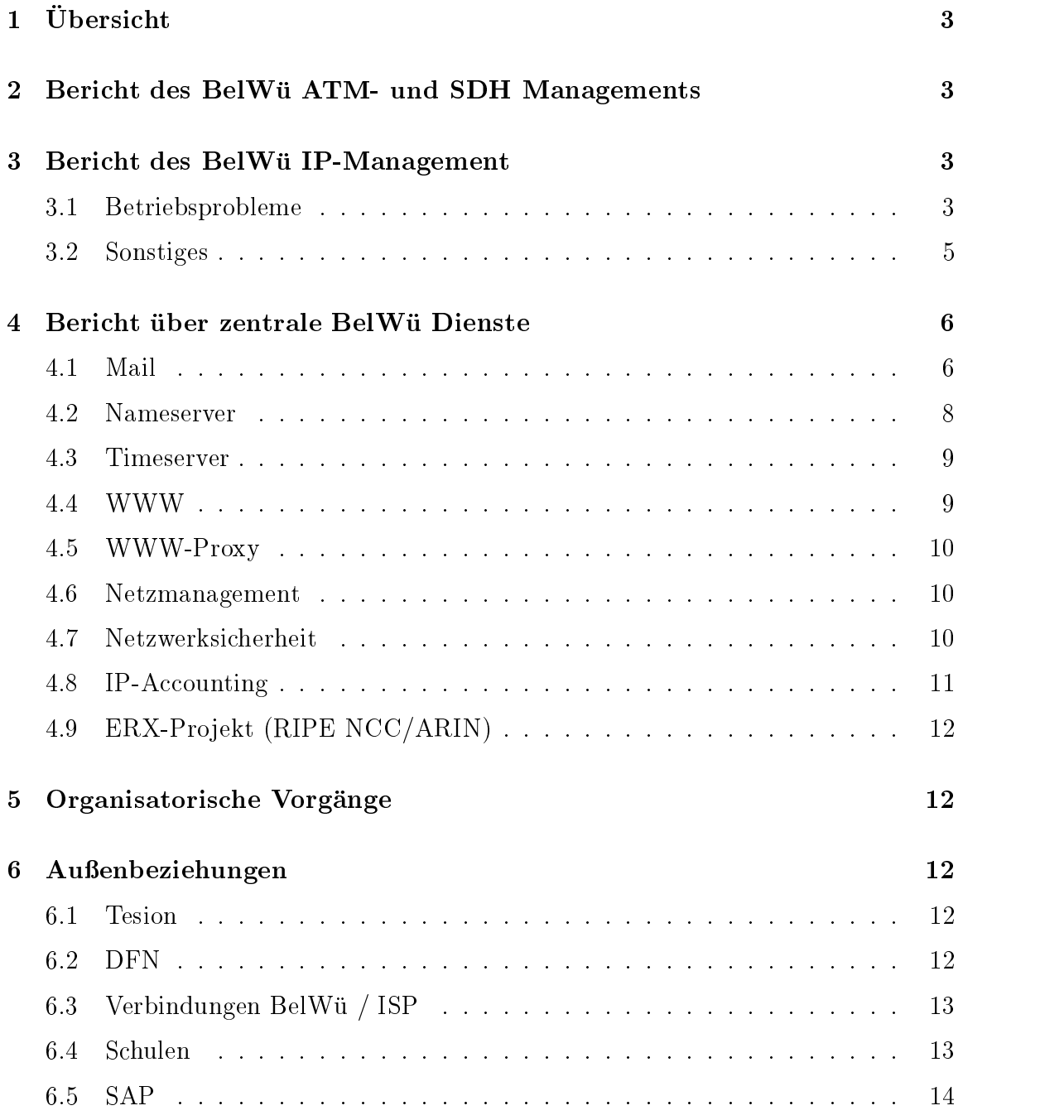

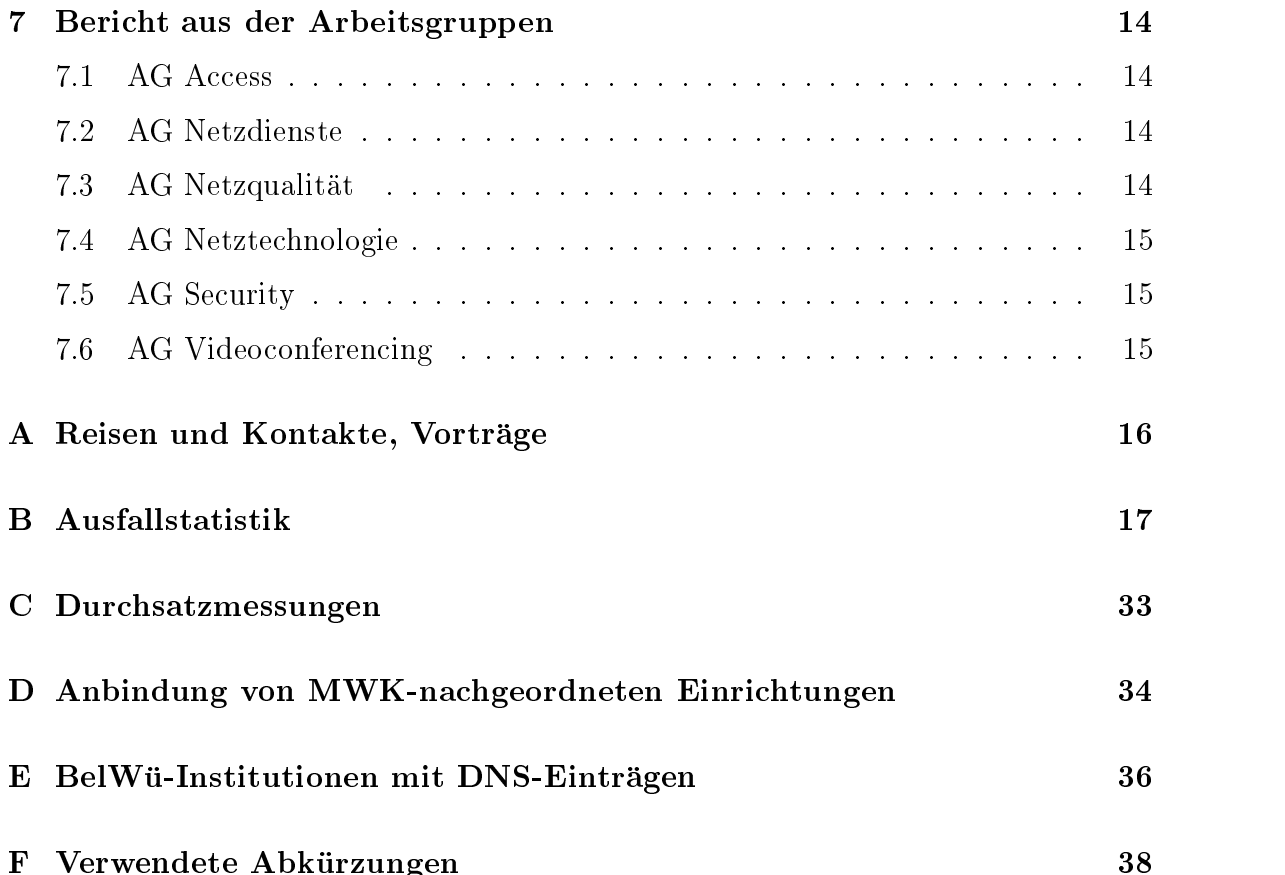

# $1$  Übersicht

Die wesentlichen Ereignisse im Berichtszeitraum waren der Regelbetriebsstart des Spam-Filter, der Betrieb von VPN/DSL Verbindungen (T@SCHOOL, Telefonica Deutschland), die Umstellung der letzten Universitat auf GigabitEthernet-Zugang sowie verschiedene Sicherheitsvorfalle (SOBIG.F, LovSan/MS-Blaster, Cisco-Bug,  $\text{IRC-Angriffe}.$ 

## <sup>2</sup> Bericht des BelWu ATM- und SDH Manage- $\overline{2}$ ments

Zeitraum 20.05.2003 bis 16.09.2003

04. Juni - 10. Juni 2003 Defekt einer STM-16 Karte im MSH 64 in Tubingen, dadurch Storungen der <sup>622</sup> MBit/s Strecke Tubingen-Villingen.

29. Juli 2003

Auorderung an die SDH Standorte analoge Telefonanschlusse zur Wartung und Überwachung der Stromversorgungen bereit zu stellen.

16.09.2003 Daniel Thome / Reinhard Strebler

# <sup>3</sup> Bericht des BelWu IP-Management

#### $3.1$ 3.1 Betriebsprobleme

Im Berichtszeitraum traten folgende größere Betriebsprobleme auf:

Peeringpartner:

Am 08.08.03 von 3:10 - 14:50 Ausfall der IPv6 Anbindung des BelWu wegen Serverausfall am DECIX.

Am 25.08.03 von 11:16 - 11:20 Ausfall aller DECIX-Peerings wegen "Port-Security" (falsche MAC-Adresse eingegtragen am DECIX-Switch).

Am 25.08.03 von 17:00 - 18:00 Ausfall aller DECIX-Peerings nach IOS-Update wegen Problemen am Switch.

Am 26.06.03 von 16:21 - 16:27 Störung der Aussenanbindung des BelWü wegen falschen Announcements von GEANT in der internationalen Routing-Tabelle.

Im Berichtszeitraum gab es keine nennenswerten Störungen der Telia-Anbindung.

Tesion:

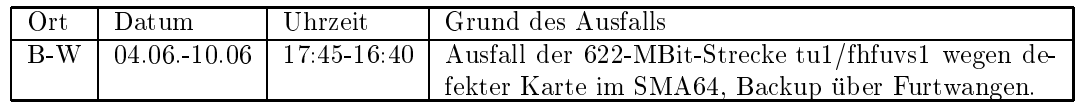

An den Universitatsstandorten und Frankfurt gab es folgende Probleme:

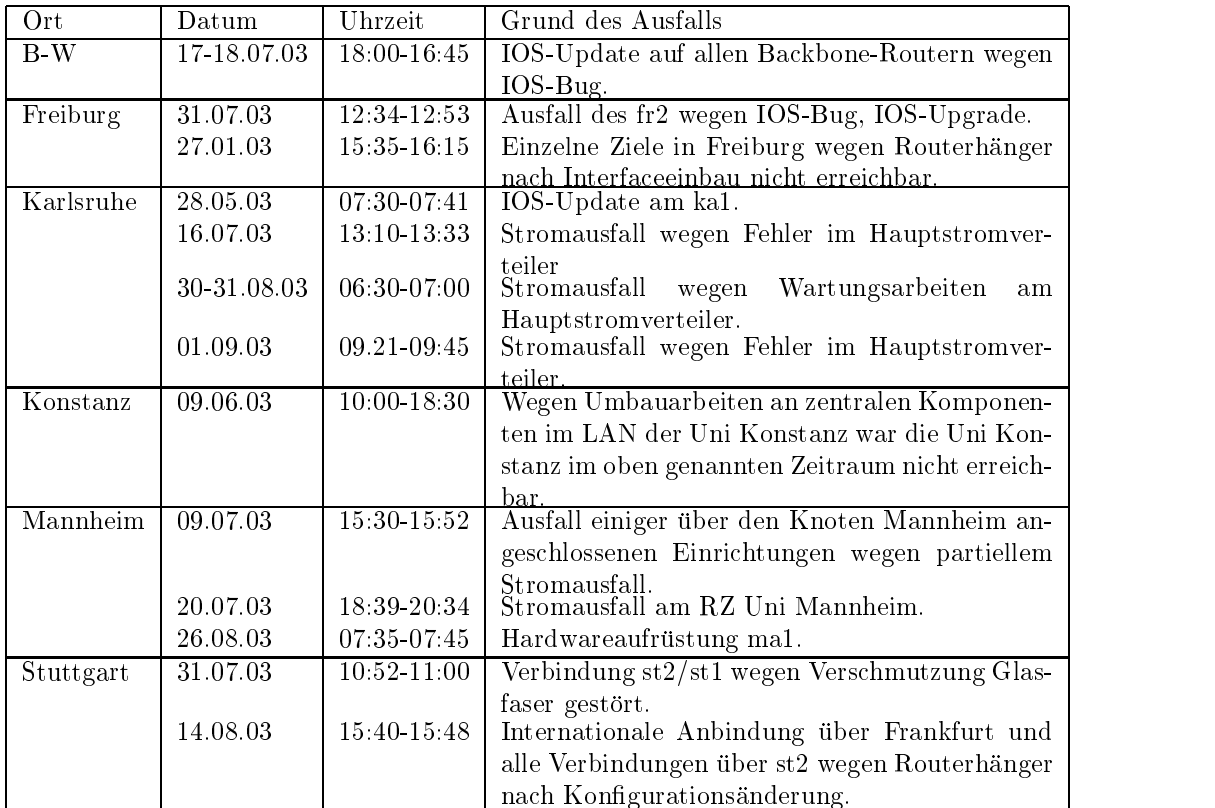

 An den Fachhochschulstandorten und anderen Standorten gab es folgende Probleme:

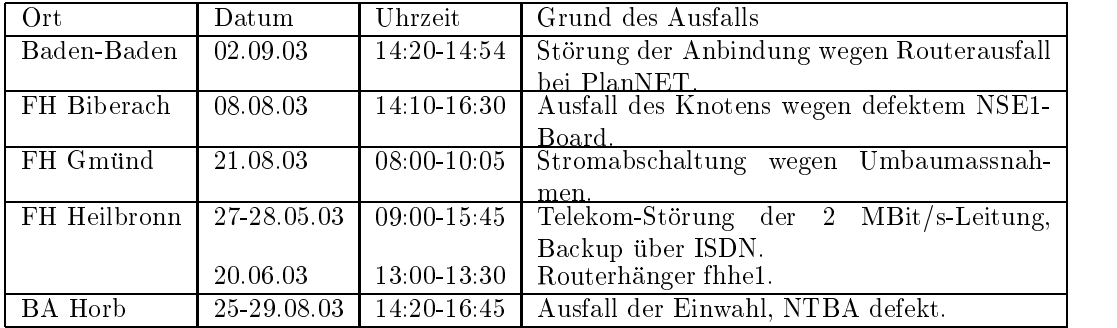

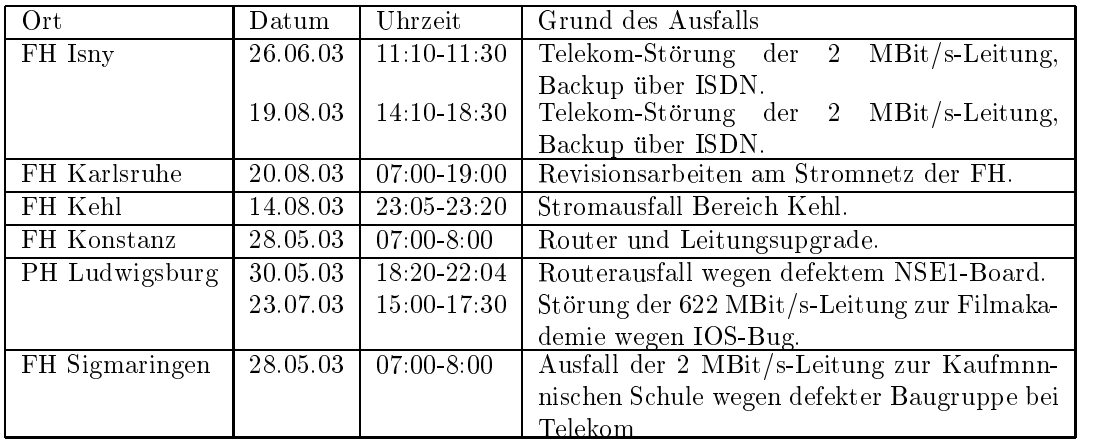

Im Berichtszeitraum gab es keine Storungen des Multicast-Verkehres.

## 3.2 Sonstiges

- 1. Am DE-CIX sind in nachster Zeit Multicast Peerings geplant.
- 2. In Karlsruhe wurde das 622 MBit/s ATM-Internface durch ein 155 MBit/s ATM-Internface ersetzt.
- 3. Es hat immer noch keine Universitat an einer STM-1 Backupverbindung zu einem anderen BelWü-Backboneknoten Interesse gezeigt.
- 4. Es wurden neue IPv6 Verbindungen zum DFN, Glidepath, INKA, Noris und PIRONET konfiguriert.
- 5. In Konstanz wurde die Anbindung des LAN der Universitat von Fast- auf GigabitEthernet umgestellt. Die Verbindung von ko1 zu fhko1 wurde ebenfalls von Fast- auf GigabitEthernet umgestellt.
- 6. Für die FH Ludwigshafen ist immer noch eine Funkstrecke über die Universität Mannheim geplant und die Verbindung per Tunnel uber das Peering mit der Uni Mainz in Frankfurt (DECIX) in das Landesnetz RPL-Net.
- 7. Die Firma Datacapo hat im Auftrag der Stadt Freiburg und in Absprache mit der BelWü-Koordination sowie der Universität Freiburg ein städtisches Schulnetz mittels VPN Tunneluber Tunneluber Tunneluber Tunneluber Tunneluber Tunneluber Tunneluber Hieruber wurden im Berichtszeitraum ca. 60 Schulen angeschlossen.
- 8. Inbetriebnahme von 5 neuen Verbindungen zwischen BelWu-T eilnehmern und dem LVN.
- 9. Inbetriebnahme eines Peerings zwischen BelWu und der EMBL in Heidelberg mittels GigabitEthernet.
- 10. Inbetriebnahme der direkten Anbindung von 3 Studentenwohnheimen und des stadtischen Schulnetzes Konstanz (mit je 10 MBit/s) an den BelWu-Router der FH Konstanz; des StuWo-Engelberg-Freiburg an den BelWü-Router in Freiburg sowie von 2 Studentenwohnheimen an den BelWu-Router in Stuttgart (mit 100  $MBit/s$ ).
- 11. Leitungsupgrade von Kunsthalle Baden-Baden (von 64 KBit/s auf 0,8 MBit/s DSL); Landesstelle für Museumsbetreuung (von 64 KBit/s auf 1,5 MBit/s DSL); Wurttem bergisches Staatstheater Stuttgart und Landesgesundheitsamt B-W (jeweils von 64 KBit/s auf 10 MBit/s); Generallandesarchiv Karlsruhe (von 64 KBit/s auf 100 MBit/s); PH Karlsruhe und Stadt Heilbronn (jeweils von 10 MBit/s auf 100 MBit/s); DKFZ Heidelberg und Uni Konstanz (jeweils von 100 MBit/s auf GigabitEthernet).
- 12. Inbetriebnahme des BelWü-Anschlusses mittels 10 MBit/s Ethernet von der Universitat Tubingen zur Stadt Tubingen; mittels 100 MBit/s FastEthernet von der FH Gmünd zu den Stadtwerken Gmünd; mittels DSL Verbindungen zu ca. 70 Teilnehmern, uberwiegend Schulen.

#### $4.1$ Mail

- 1. Im Rahmen der Spam(folgen)-Abwehr wurden auf den zentralen SMTP-Relays folgende Maßnahmen ergriffen:
	- (a) Für die PH-Ludwigsburg wurde ein E-Mail Adressfilter ("Whitelist") eingrichtet, um Nachrichten { vorwiegend Spam { an nicht-existente Adressen unter ph-ludwigsburg.de abzuweisen. Durch diese Maßnahme konnte auf mail.belwue.de die SMTP-Queue in ausgehender Richtung stabilisiert werden. Ohne den Adresslter erzeugte der Mailserver der PH-Ludwigsburg aufgrund von Spam-Attacken massiv Fehlerreports, welche die SMTP-Queue um ca. 1000 Mails/Tag anwachsen ließ.
	- (b) Auf den SMTP-Relay mail.belwue.de wurde die Funktion \Bad Recipient Throttle" eingebaut. Damit wird ein SMTP-Client durch Wartesequenzen im SMTP-Dialog "gebremst", wenn er innerhalb einer SMTP-Verbindung

mehr als drei falsche Zieladressen angibt. Diese Maßnahme dient zum Resourcenschutz bei Spam-Attacken.

- (c) Auf mail.belwue.de werden SMTP-Fehlerreports ("Status Delivery Notifications", kurz DSN) jetzt in eine separate SMTP-Queue eingereiht, um die Hauptqueue zu entlasten. Diese DSN-Queue wird vorwiegend von Fehlerreports über nichtauslieferbare Spam-Mails bevölkert, da Spammer gerne Absenderadressen verwenden, die von nicht-erreichbaren Mail-Servern bedient werden. Leider verschicken viele MTAs  $-z.B.$  Mercury  $-$  DSN-Mails mit nicht-leerer SMTP-Envelope-Absenderadresse, weswegen immer noch eine hoher Anteil an Spam-Abweisungsnachrichten die Haupt-Queue belasten.
- (d) Der Spamlter bendet sich nun im Regelbetrieb. Bei den fur die Spam-Markierung zustandigen Servern wurde die SpamAssassin Software auf die Version 2.55 aktualisiert. Die damit verfügbare Bayes-Klassifizierung wurde aktiviert, womit eine begrenzte Selbstlernfahigkeit zur Spam-Erkennung realisiert ist.
- (e) Um eine Spam-Markierung auch ohne Virenprüfung zu ermöglichen, wurde zwischen SMTP-Frontend-Relays und den Content-Scan-Servern ein zusatzlicher Transportpfad eingerichtet. Die Spam-Markierung ist kostenlos und kann von BelWu-Kunden genutzt werden, deren eingehende E-Mail uber die zentralen BelWu-Rela ystransportiert wird. Die Beantragung geschieht durch eine formlose E-Mail an postmaster@belwue.de mit Angabe der genutzen Maildomain(s).
- 2. Von dem alten zentralen Mailserver noc.belwue.de wurden weitere Dienste abgezogen:
	- (a) Die E-Mail Verteilerlisten wurden auf lists.belwue.de migriert. Der Server lists.belwue.de ist ein Knotenrechner von mail.belwue.de.
	- (b) Auf noc.belwue.de wurde das SMTP-Routing verändert, damit von außen kommende E-Mail zu mail.belwue.de geroutet wird. Da auf noc.belwue.de noch der POP3-Dienst sowie der SMTP-ETRN Dienst fur Wahlleitungskunden betrieben wird, musste fur diesen Zweck ein spezielles, von der Client-IP-Adresse abhangiges Routing implementiert werden. Der Relay-Dienst auf noc.belwue.de wird nur noch zur Unterstutzung von Kunden betrieben, die ihre Clients noch nicht zur Nutzung des Relays mail.belwue.de umgestellt haben.
- 3. Der Ausbruch des SOBIG.F Wurms hat eine enorme Flut von Viren-Mails und Fehlerreports über Viren-Mails verursacht. Bei den E-Mail Viren-Scannern stieg die Anzahl der gefundenen Viren am 19.8. um den Faktor 50. Um die anhaltende Systemlast zu reduzieren, wurde am 21. August an den beiden Frontend-Relays

ein Filter installiert, welcher anhand spezieller Header-Charakteristika die vom SOBIG.F Wurm verschickten E-Mails ablehnt.

- 4. Auf den zentralen E-Mail Viren-Scannern wurde die Absenderbenachrichtigung bei Viren-Indikation abgestellt. Die Erfahrungen mit dem SOBIG.F Wurm und auch mit fruheren  $M_{\rm{max}}$  hen zeigten, da Absenderbenachrichtigung hen zeigten, da Absenderbenachrichtigung nutzlos und auch schadlich sind, weil die Absenderadressen fast immer falsch sind bzw. "gekapert" wurden. Hinzu kommt, daß viele kommerzielle Antivirensysteme { auch TrendMicro VirusWall - keine ausreichenden Informationen unschuldigen Empfänger der Reports unötig verunsichern.
- 5. SMTP Mailstatistik fur das zentrale Mail-Relay mail.belwue.de:

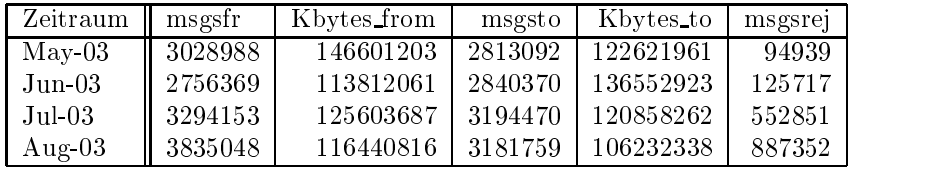

6. SMTP Mailstatistik fur den zentralen Virenscanner:

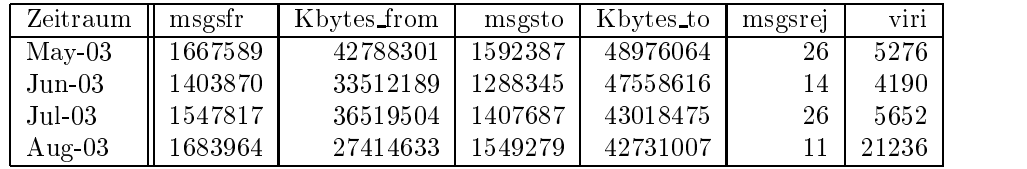

7. SMTP Mailstatistik fur pop.belwue.de (alias noc1.belwue.de):

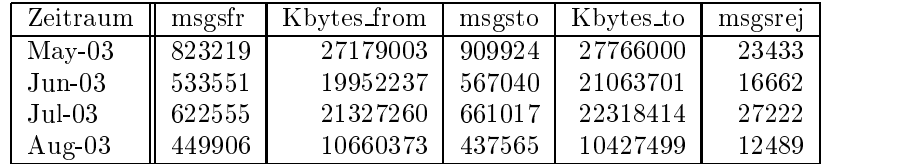

## 4.2 Nameserver

1. Am 10. Juli wurde der autoritative DNS-Server dns1.belwue.de auf eine neue Hardware-Platform mit neuer IP-Adresse 129.143.2.10 migriert. dns1.belwue.de macht wie dns3.belwue.de keinen rekursiven Resolverdienst, sondern gibt nur über die im Primär- oder Sekundärdienst geladenen DNS-Zonen Auskunft. Als DNS-Resolver fungieren wie bisher die Server 129.143.2.1 und 129.143.2.4.

- 2. Der Umfang des autoritativen Domaindienstes auf dns1.belwue.de, ausgedrückt in Anzahl von Zonen, (Stand 11. Sept. 2003): 1221 Zonen im Primardienst, 1868 Zonen im Sekundärdienst.
- 3. Im Berichtszeitraum wurden von der BelWü-Koordination DE-Domains gemäss der folgenden Tabelle an/abgemeldet (REG/CLOSE). Zu- und Abgange von DE-Domains durch Providerwechsel sind unter den Spalten KK bzw. KK-ACK aufgefuhrt.

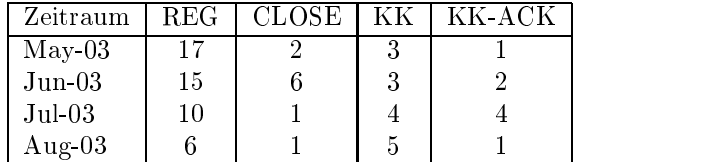

Damit umfasst der von BelWü gepflegte Domainbestand bei DENIC 1333 DE-Domains (Stand 31. Aug. 2003).

4. Im Berichtszeitraum wurden 3 gTLD-Domains registriert.

#### 4.3 **Timeserver**

Verteilung der permanenten NTP-Clients an den BelWu NTP-Servern (Stand 11. Sept. 2003):

> ntp1-1.belwue.de 235 ntp1-2.belwue.de 192 ntp2-1.belwue.de 235 ntp2-2.belwue.de 231 ntp2-3.belwue.de 456

#### 4.4 **WWW**

Auf nic1.belwue. de befinden sich inzwischen 1643 virtuelle Webserver, von denen 29

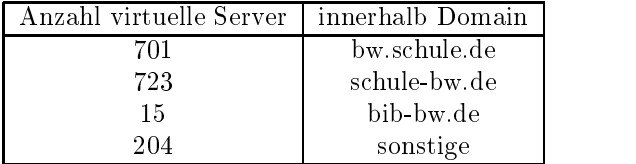

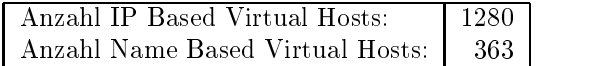

## 4.5 WWW-Proxy

wwwproxy.belwue.de mit dem Jugendschutzfilter läuft ohne besondere Vorkommnisse. Durch die zunehmende Nutzung durch Schulen, die sich neu per DSL ans BelWu anschliessen oder von ISDN auf DSL umstellen, ist aber mit steigenden Anforderungen zu rechnen.

Fur das MWK wurde ein Webproxy auf Basis Solaris 8/Squid <sup>2</sup> eingerichtet, der durch selbstandiges Weiterreichen von Requests an entsprechende interne Parent-Proxies oder direkten Zugriff auf das öffentliche Internet den Benutzern am MWK transparenten Zugriff sowohl auf Seiten im internen Netz als auch auf öffentliche Seiten draussen ermoglicht.

#### 4.6 4.6 Netzmanagement

mrtg-Erfassung der DSL Anschlusse:

Aus den Anschlussdaten sowie der Routerkonfiguration wird automatisch eine mrtg Datei erzeugt, welche das Verkehrsvolumen fur die angeschlossenen DSL Kunden erfasst.

#### 4.7 Netzwerksicherheit 4.7

Anzahl und Intensität der Angriffe auf irc.belwue.de und die damit zusammenhängende Infrastruktur nehmen stetig zu. Das Angrisvolumen ist dabei mindestens so groß wie der legitime Verkehr von/zu irc.belwue.de. Mittels verschiedener Maßnahmen wird versucht, irc.belwue.de und die damit zusammenhangende Infrastruktur zu

Seit Juli wurden aufgrund der Cisco IOS Bugs CSCea02355 und CSCdz71127 (DoS-Attacke mit der Folge von blockierten IPv4-Interfaces) ca. 120 BelWu-Router mit neuem IOS versehen. Allerdings scheinen diesbezuglic he Angrie nicht oder nur äußerst selten aufzutreten.

Innerhalb des IP-Accountings konnte auch das Auftreten des Wurms LovSan/MS-Blaster in KW <sup>33</sup> (1. Auftreten im BelWu am Montag, dem 11.08.03, um 20:28 h) rekonstruiert und durch Warnmails an betroffene Einrichtungen bekämpft werden. Bei den Quellen handelte es sich zu Beginn (und spater wohl in den allermeisten Fällen auch) um IP-Adressen, die aufgrund des Namens oder einer Rückmeldung der Administratoren als DHCP-, Dial-In- oder Wohnheimsadressen identizierbar waren. Der Wurm wurde also oensichtlich uber Multihomed-Systeme eingeschleppt, die womoglich kurz vorher bei einem privaten Provider eingeloggt waren.

Auf den Border-Routern des BelWu wurde schon im Vorfeld eine Sperrung fur Ziel port TCP und UDP 135 eingetragen (ausser fur die Universitaten Hohenheim und Stuttgart), so dass die Infizierung auf diesem Wege unterbunden wurde.

Der Hohepunkt der Wurmattacke war am Mittwoch, dem 13.08.03, erreicht; zum Ende der Woche flauten die Aktivitäten mit Zielport 135/TCP wieder ab.

Zur Warnung betroffener Einrichtungen wurden ca. 60 Mails verschickt, die dankbar aufgenommen wurden. Es wurden über 210 Systeme im BelWü entdeckt, die anhand der Flows mit großer Sicherheit als Wurmquellen identifiziert werden konnten.

Im Verlauf der Attacke wurden auf Wunsch einzelner Einrichtungen weitere Sperrungen auf den entsprechenden Eingangsroutern eingetragen.

In Zusammenarbeit mit dem Seminar fur Sprachwissenschaft Universitat Tubingen wurde ein Programm zur Erkennung von deutschsprachigem Spam und Auswertung von 70000 Spam-Mails erstellt.

Es wurden ca. 200 Beschwerdefallen (Spam, Hacking, Virus, etc.) bearbeitet.

Ein Spamschutz für uucp-Kunden wurde unter http://www.belwue.de/helmsklamm/ veröffentlicht.

Die P2P Ports von Bittorrent wurden in der Grundschutz-ACL aufgenommen. Ausgenommen hiervon sind die Universitaten Freiburg, Hohenheim, Karlsruhe, Mannheim, Stuttgart und Tübingen sowie die Fachhochschulen Furtwangen und Villingen-Schwenningen.

Rechner von verschiedenen BelWu-T eilnehmer wurden als Spamrelay missbraucht. Ursache sind fehlerhaft kongurierte Web-Proxies, die als generisches TCP-Relay Die darüber ausgelieferten Mails enthalten als RECEIVED Zeile nur den mißbrauchten Rechner (d.h. der eigentliche Verursacher bleibt unsichtbar), wodurch die BelWu- Einrichtung als Spam-Versender dasteht. Weiterhin ist eine Verfolgung des eigentlichen Taters nicht moglich.

## 4.8 IP-Accounting

Seit Anfang/Mitte August wird der Verkehr im Peering mit der DTAG (installiert auf Ulm2.BelWue.DE) auf dem Host ul1-nms.BelWue.DE accountet und dort mit dem Faktor 10000 gesampelt. Die verbleibenden Daten werden taglich zum zentralen Accountingrechner (nms2.BelWue.DE) ubertragen und im Rahmen des bestehenden Accountings weiterverarbeitet. Dies schließt eine Erfassungslücke von im Mittel ca. 70 MBit/s. Desweiteren wird nun der Verkehr auf BA-Loerrach1.BelWue.DE (Peerings mit SWITCH und CERN, ca. 2.5-4 MBit/s) und FH-Kehl1.BelWue.DE (Peering mit Univ. de Strasbourg) in beide Richtungen erfasst. Die einzig verbliebene Erfassungslücke ist damit der Outgoing-Verkehr zum DFN und in die Wissenschaftsnetze (ca. 18 MBit/s). Der erfasste Verkehr in der ersten Septemberwoche betrug demnach im Mittel ca. 430 MBit/s.

Seit einigen Monaten werden die Mitteilungen an die Netzzustandigen wegen Hosts mit starkem Verkehrsvolumen verknupft mit Hinweisen auf fehlende DNS-Eintrage für im Gebrauch befindliche IP-Adressen. Dies hat die Anzahl anonymer IP-Adressen bei einigen Einrichtungen signikant vermindert.

## 4.9 ERX-Pro jekt (RIPE NCC/ARIN)

Projekts zu transferierenden Class-B-Netze festgelegt und im Web veröffentlicht (http://www.ripe.net/db/erx/erx-ip/). Die Datensatze fur die <sup>10</sup> verbleibenden B-Blöcke von BelWü-Teilnehmern werden demnach bis zum 18.02.2004 in die whois-Datenbank von ruf is eingepnegt. Die Opertragung der Datensatze fur die Netze aus dem alten Class-C-Bereich wird voraussichtlich nach April 2004 beginnen. Auch hiervon (unterhalb von  $192/8$ ) sind etliche BelWü-Einrichtungen betroffen.

Fur schon ubertragene Datensatze fur Class-B-Netze hat das RIPE NCC das neue Status-Attribut EARLY REGISTRATION eingefuhrt. Dies hat zur Folge, dass nun unterhalb der /16-Bereiche weitere kleinere Netze eingetragen werden können. Dies bietet sich z.B. an für örtlich ausgelagerte Institute mit anderen Netzverantwortlichen o.ä. (Wünsche hierzu an ripe-db@belwue.de).

## 5 Organisatorische Vorgange

Helmut Kreft fangt am 1.10.03 bei der BelWu-Koordination als Ersatz fur Stefan Neuwirth an.

## 6 Außenbeziehungen

## 6.1 Tesion

Tesion wurde am 1.9.02 von der EnBW an die Münchner Beteiligungsgesellschaft AR-QUES AG verkauft. Im April 2003 legte ARQUES die Kommunikationsaktivitaten mit Versatel Telecom Int. (Holland) zusammen. Damit sind unter dem Dach der Versatel Deutschland Holding GmbH folgende Tochter aktiv: Versatel Deutschland GmbH und Co. KG in Nordrhein-Westfalen, ComTel GmbH in Schleswig-Holstein, Completel Deutschland GmbH in München, tesion.

## 6.2 DFN

Happy Hour: ab 1.8.03 soll der GWiN Verkehr zwischen 3:00 und 5:00 Uhr morgens nicht mehr berechnet werden (z.B. für Serverbackup, Datenbankaktualisierung nutzbar).

Eine GWiN-Volumenverdoppelung im Oktober zu konstanten Preisen ist vom DFN derzeit nicht angekündigt.

## 6.3 Verbindungen BelWu / ISP

Derzeit gibt es folgende direkte Verbindungen zwischen BelWu und externen Netzen (i.d.R. kommerzielle Internet Service Provider) mit einer Bandbreite zwischen jeweils 10 und 1000 MBit/s:

EMBL, DKFZ, IN-Ulm, OSIRIS, planNET, ScanPlus, SWITCH, Tesion, wovon im Berichtszeitraum EMBL mit GigaBitEthernet neu hinzukam und DKFZ die Kapazitat von FE auf GE erhohte.

Darüberhinaus sind über DE-CIX und MAE Frankfurt (GigabitEthernet-Anschluss) ca. 100 ISPs erreichbar (siehe auch http://www.belwue.de/netz/peerings.html):

Abovenet, accom, ADTECH, Akamai, Aranea, Arcor, Arcor-Online, AT&T, BBC, BCC, Belgacom, BGISAAR, BT-Ignite, BtN, celox, Chello, CityKom, Colt.net, DE-CIX, DENIC, Dunkel, Dynegy, Eastlink, Easynet, Ecore, EDS, Ettel, EUnet-Austria, EuroNet, Ewetel, Fiducia, GAT, Glidepath, Globix, GTS-CE, Hansanet, HEAG-MediaNet, ILK, Inode, Interactive, IntroWeb, IP-Exchange, IPH, IPHH, Jippii, Komtel, KPN, KPN-Eurorings, Lambdanet, Lycos-Europe, MANDA, MANET, Mediascape, mediaWays, Mobilcom, n@work, NetCologne, Netscalibur, Netservices, Netstream, NetUSE, netzquadrat, Nildram, Noris, NTT/VERIO, OSN, P+T-Luxembourg, PIRONET-NDH, planNET, Plusline, Primus, Profi.Net, PSINet, QSC, R-KOM, RDS-NET, REDNET, regio[.NET], RLP-NET, Schlund+Partner, SITA, SolNet, Sontheimer, SpaceNet, Sunrise, Swisscom, TDC, Telefonica, Telekom-AT, TelemaxX, Telenor, Telewest, Tesion, TIMe-CityLink, Tiscali, Titan, TNG, toplink-plannet, True-Server, Trusted-Network, UTA, UUNET, Vianetworks, WESTEND. Zur TU Darmstadt (MANDA) bestehet eine direkte Verbindung uber das DE-CIX

im Rahmen eines privaten Peerings. Uber die Peering verbindungen werden ca. 25% der weltweiten Netze erreicht; hierüber

wird ca. 50% des Verkehrs ausserhalb des BelWu geroutet.

## 6.4 Schulen

Die Anzahl der bis zum 02.09.2003 angeschlossenen und die in den nachsten Wochen anzuschließenden Schulen beträgt 2204. Der Trend mit den Abmeldungen hat sich deutlich umgekehrt, seit mittels VPN-Tunneling auch Schulen angebunden werden können, die zur DTAG abgewandert sind. So sind fast alle über diesen Weg angeschlossenen Schulen (35 plus 32 in Freiburg) mit T@SCHOOL (768/128 KBit/s) angeschlossen. Dies sind nahezu alle ehemalige BelWu Kunden. Schulen mit einem 1536/192 KBit/s (4) Telefonica-Zugang sind vorwiegend Schulzentren oder Berufsschulen, die durch die Erhohung der Bandbreite Festverbindungen aufgeben.

Die Einsparquote liegt deutlich uber 50%. Wichtigster Grund fur die Schulen zu BelWü zurückzukehren, ist einerseits die hohe Zufriedenheit mit dem BelWü-Service, andererseits die Filterung der Webseiten, die die Schulen von Problemen mit der Aufsichtsp
icht entlasten.

Da mittlerweile auch die Schulen vermehrt Angriffen und Spamattacken ausgeliefert sind, wachst vor Ort auch die Wertschatzung der Sicherheitsdienste seitens BelWu.

Der LAN-Support ist seit diesem Schuljahr an das Landes-Medien-Zentrum abgegeben worden. Der WAN-Support verbleibt originar bei BelWu.

#### 6.5  $SAP$

Die Festverbindung zwischen SAP und BelWu (Universitat Heidelberg) zum SAP-System OSS wird z.Zt. von ca. 90 Interessenten genutzt. Der Zugang ist seit dem 1.1.98 für Einrichtungen im Zuständigkeitsbereich des MWK kostenfrei.

# 7 Bericht aus der Arbeitsgruppen

#### $7.1$ AG Access

Ralf-Peter Winkens:

Die ACCESS-AG hat im Berichtszeitraum nicht getagt. Ein Treen ist fur Herbst geplant; ein Thema sollen VPN-Alternativen sein. Zur Zeit entsteht die neue BelUP-CD in der zwolften Au
age.

#### $7.2$ AG Netzdienste

Die Arbeitsgruppe Netzdienste hat am 15.5.03 getagt, es liegt aber kein Bericht vor.

## 7.3 AG Netzqualitat

Lisa Golka:

Die Arbeitsgruppe Netzqualitat hat im Berichtszeitraum nicht getagt.

Am 4.7.03 fand in Stuttgart ein Workshop der Firma Cisco zum Thema Netzwerkmanagement statt. Es ging dabei um die Vorstellung bzw. Update der diversen Cisco Netzwerkmanagement-Tools. Die Integration von Cisco-Managementtools in das Net-View/Tivoli wurde ebenfalls diskutiert.

#### $7.4$ 7.4 AG Netztechnologie

Reinhard Strebler:

Die AG Netztechnologie hat im Berichtszeitraum nicht getagt.

#### 7.5 AG Security

Die AG Security hat im Berichtszeitraum nicht getagt.

## 7.6 AG Videoconferencing

Joseph Michl:

Die Videokonferenz AG traf sich im Berichtszeitraum mehrmals virtuell im Rahmen von Video-Konferenzen. Diese Treffen dienen u.a. drei Zielen:

- dem Informationsaustausch
- neue Techniken zu testen
- Routine im Umgang mit der Technik zu fordern

Die Videokonferenzen wurden, nachdem der zuvor testweise genutzte Video-Konferenz Dienst des DFN nur noch mit entsprechendem Vertrag (der noch nicht abgeschlossen wurde ...) genutzt werden kann, ausschliesslich auf (bis zu drei) zusammengeschalteten MCUs einzelner Universitaten realisiert.

Mit dieser Technik lassen sich z.Z. Konferenzen mit einer mittleren Anzahl von Teilnehmern (bei 3 MCUs 8 Teilnehmer) durchfuhren. Durch Einschrankungen bei der Darstellung - die Teilnehmer an einer anderen MCU werden jeweils sehr klein wiedergegeben - sowie dem Fehlen eines durchgangigen Managements erscheint die Abwicklung grösserer Konferenzen auf einer einzigen MCU, wie es beispielsweise vom DFN angeboten wird, jedoch vorteilhaft.

Zukunftig sollen die regelmassigen Videokonferenzen der Videokonferenz AG an jedem ersten Montag des Monats um 14:30 Uhr stattfinden. Die nächste Konferenz ist am 6. Oktober 2003 geplant.

Weiterhin hat sich die Videokonferenz AG mit dem LUV-Projekt, dem DFN-Videokonferenzdienst und verschiedenen technischen Fragen im Zusammenhang mit Videokonferenzen bzw. Streaming (z.B. Übertragung von Vorlesungen) befasst.

# A Reisen und Kontakte, Vorträge

- 1. BelWu-AK2 in Stuttgart.
- 2. VIP PH-Projektgruppe Security in Heidelberg und Stuttgart.
- 3. Tivoli Workshop in Stuttgart.
- 4. Terena Konferenz in Zagreb.
- 5. DFN Fachtagung in Dusseldorf.
- 6. Diverse Arbeitstreffen mit RUS, LEU, IFK, Cisco, Klinikum Heidelberg, u.a.
- 7. Installation eines neuen BelWu-Router beim Generallandesarchiv Karlsruhe, Landesmedienzentrum Karlsruhe, PH Karlsruhe, Wurttem bergischen Staatstheater Stuttgart.
- 8. Vortrag "E-Mail Header Analyse und IP-Verfolgung" bei der Polizeiakademie Freiburg. Vortragsfolien befinden sich auf ftp://ftp.belwue.de/pub/doc/vortrag/headeranalyse/

# B Ausfallstatistik

Die Verfugbark eit von <sup>366</sup> Leitungen im BelWu betrug vom 01.06.03 bis 09.09.03 99.88%.

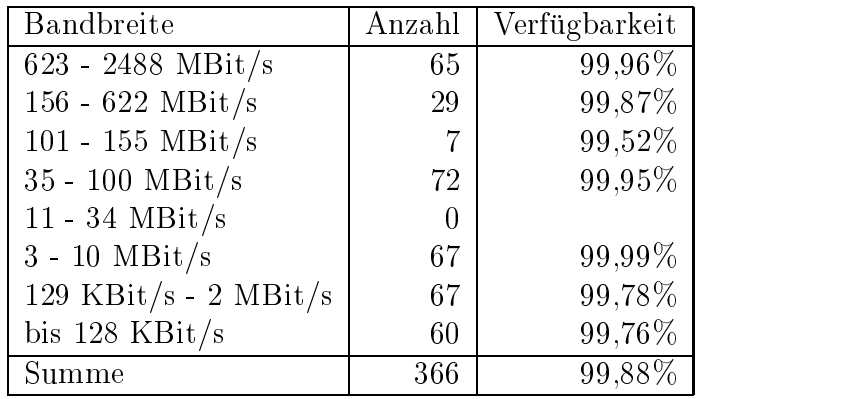

Grundlage ist die Abfrage der Interfaces der Router per Netzwerkmanagementstation von Stuttgart aus mit einem Meßintervall von ca. 10 Minuten. Diese Abfragetopologie bewirkt, dass ein weiterer Leitungsausfall hinter einem Leitungsausfall (von Stuttgart aus gesehen) nicht erfaßt wird.

Bandbreite: 8 (623 - 2488 MBit/s), Verfügbarkeit 99,96%

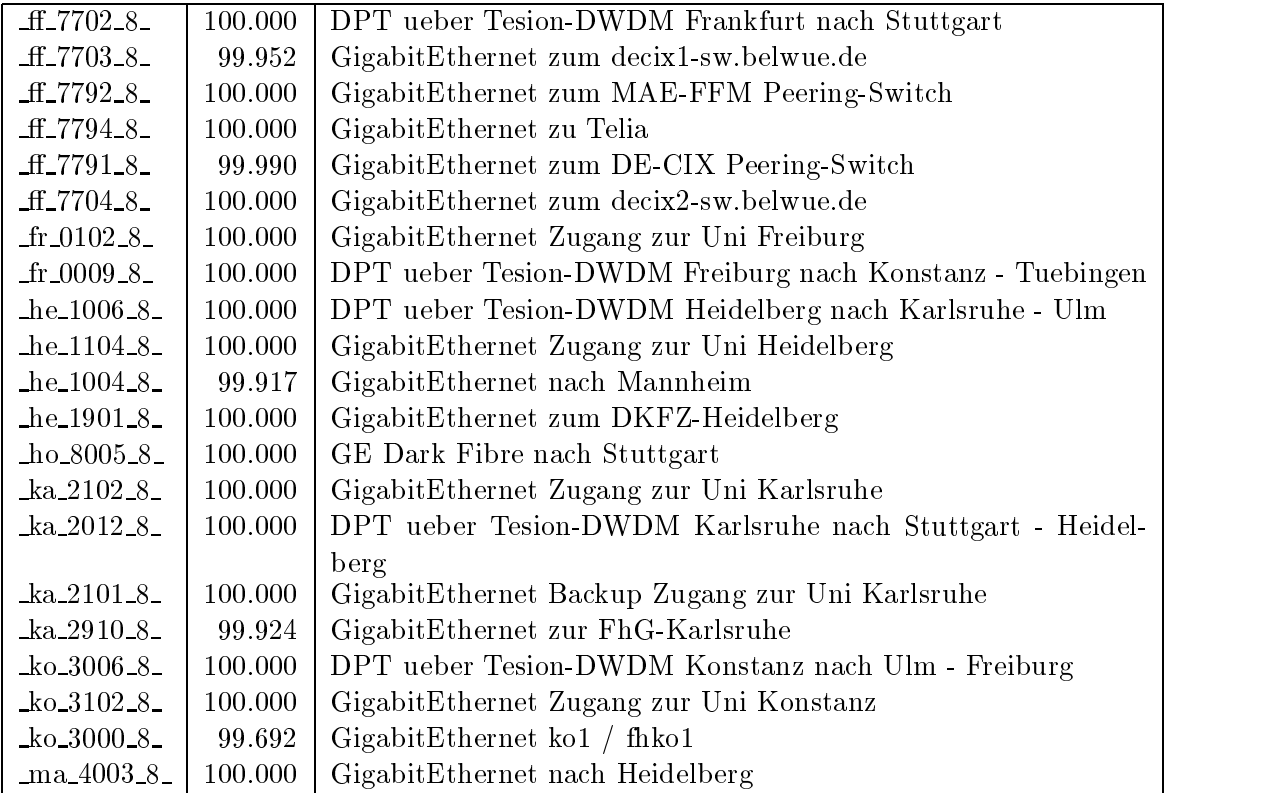

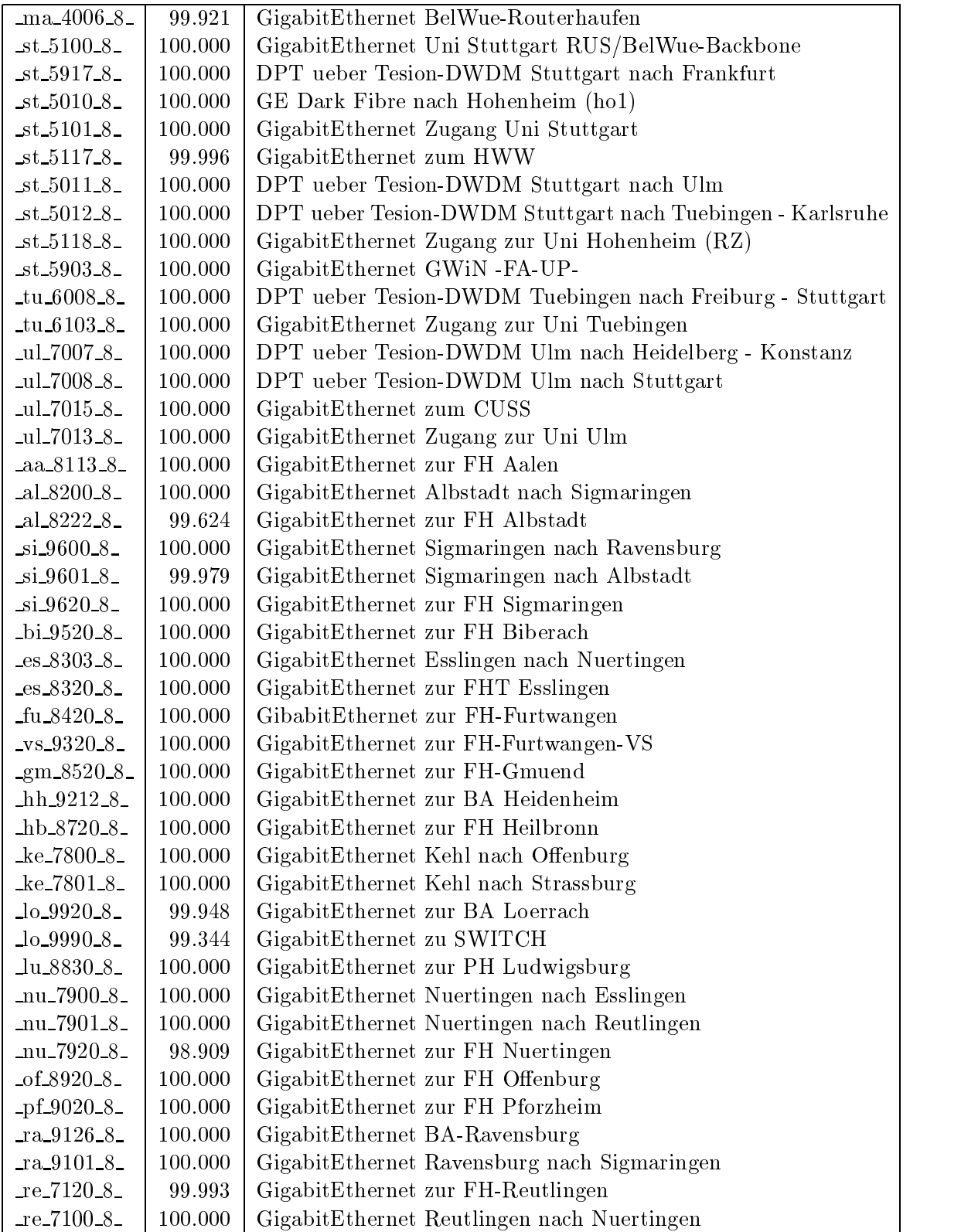

Bandbreite: 7 (156 - 622 MBit/s), Verfügbarkeit $99,\!87\%$ 

| $fr_0014.7$<br>100.000          | SDH ueber Tesion-DWDM Freiburg nach Tuebingen - Konstanz                    |
|---------------------------------|-----------------------------------------------------------------------------|
| 100.000<br>$fr_0010_7$          | SDH ueber Tesion-DWDM Freiburg nach Loerrach                                |
| he_1011_7_<br>99.244            | SDH ueber Tesion-DWDM Heidelberg nach Ulm - Karlsruhe                       |
| he_1007_7_<br>100.000           | SDH ueber Tesion-DWDM Heidelberg nach Heilbronn                             |
| $ka_2018_7$<br>100.000          | SDH ueber Tesion-DWDM Karlsruhe nach Pforzheim - Offenburg                  |
| 100.000<br>$ka_2020_7$          | SDH ueber Tesion Karlsruhe nach Heidelberg - Stuttgart                      |
| $ko_3007_7_$<br>100.000         | SDH ueber Tesion-DWDM Konstanz nach Ravensburg                              |
| $ko_3011_7$<br>99.993           | SDH ueber Tesion-DWDM Konstanz nach Ulm                                     |
| 100.000<br>$st_5024_7$          | SDH ueber Tesion-DWDM Stuttgart nach Karlsruhe - Tuebingen                  |
| $st_5013_7$<br>100.000          | SDH ueber Tesion-DWDM Stuttgart nach Esslingen - MWK                        |
| 100.000<br>$st_5022_7$          | SDH ueber Tesion-DWDM MWK nach Stuttgart - PH-                              |
|                                 | Ludwigsburg                                                                 |
| $tu_6012_7$<br>100.000          | SDH ueber Tesion-DWDM Tuebingen nach Stuttgart - Freiburg                   |
| $-tu_6007 - 7$<br>96.871        | SDH ueber Tesion-DWDM Tuebingen nach VS                                     |
| $ul.700C.7-$<br>100.000         | SDH ueber Tesion-DWDM Ulm nach Konstanz - Heidelberg                        |
| _ul_700B_7_<br>100.000          | SDH ueber Tesion-DWDM Ulm nach Biberach - Heidenheim                        |
| 100.000<br>aa_8101_7_           | SDH ueber Tesion-DWDM Aalen nach Heidenheim - Gmuend                        |
| $-bi_9500_7$<br>100.000         | SDH ueber Tesion-DWDM Biberach nach Ravensburg - Ulm                        |
| 100.000<br>$es_8300_7$          | SDH ueber Tesion-DWDM Esslingen nach Stuttgart                              |
| $fu_8400_7$<br>100.000          | SDH ueber Tesion-DWDM Furtwangen nach Offenburg - VS                        |
| $_vs_9300_7$<br>100.000         | SDH ueber Tesion-DWDM VS nach Tuebingen - Furtwangen                        |
| 100.000<br>$\text{g}$ m 8500-7- | SDH ueber Tesion-DWDM Gmuend nach Aalen - Heilbronn                         |
| $hh_9200_7$<br>100.000          | SDH ueber Tesion-DWDM Heidenheim nach Ulm - Aalen                           |
| hb_8703_7_<br>100.000           | SDH ueber Tesion-DWDM Heilbronn nach Schwaebisch-Gmuend                     |
|                                 | - Heidelberg                                                                |
| $\log 9900 - 7$<br>100.000      | SDH ueber Tesion-DWDM Loerrach nach Freiburg                                |
| lu_8800_7_<br>100.000           | SDH ueber Tesion-DWDM PH-Ludwigsburg nach MWK - FA-                         |
|                                 | Ludwigsburg                                                                 |
| Ju_8802_7_<br>100.000           | <b>SDH</b><br>ueber<br>Tesion-DWDM<br>FA-Ludwigsburg<br>nach                |
| $of 8904 - 7$<br>100.000        | PH-Ludwigsburg<br>SDH ueber Tesion-DWDM Offenburg nach Karlsruhe - Furtwan- |
|                                 |                                                                             |
| _pf_9002_7_<br>100.000          | gen<br>SDH ueber Tesion-DWDM Pforzheim nach Karlsruhe                       |
| $ra_9100_7$<br>100.000          | SDH ueber Tesion-DWDM Ravensburg nach Konstanz - Biber-                     |
|                                 | ach                                                                         |

Bandbreite: 6 (101 - 155 MBit/s), Verfügbarkeit 99,52%

| $he\_1003\_6$     | 99.990   POS STM-1 Heidelberg nach Mosbach  |
|-------------------|---------------------------------------------|
| $st\_5916_6$      | 99.997   POS STM-1 Peering mit DTAG         |
| $st\_5905\_6$     | 100.000   POS STM-1 Peering mit Tesion      |
| $st\_5025\_6$     | $98.659$ POS STM-1 ma1                      |
| $ul.7090_6$       | 98.462   POS STM-1 Peering mit DTAG         |
| $\text{mo}_97006$ | 100.000   POS STM-1 Mosbach nach Heidelberg |

Bandbreite: 5 (35 - 100 $\rm{MBit/s}),$ Verfügbarkeit $99{,}95\%$ 

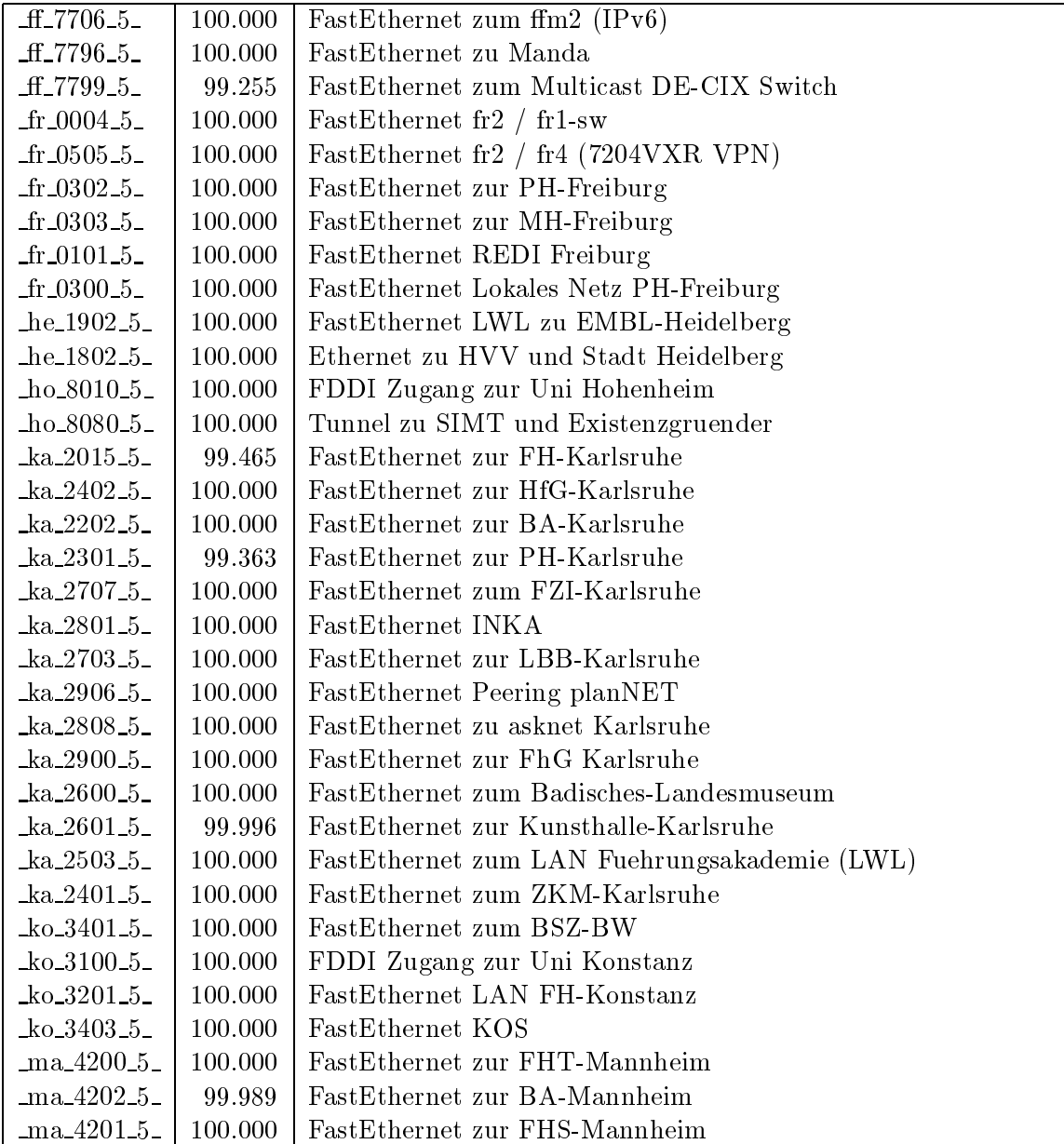

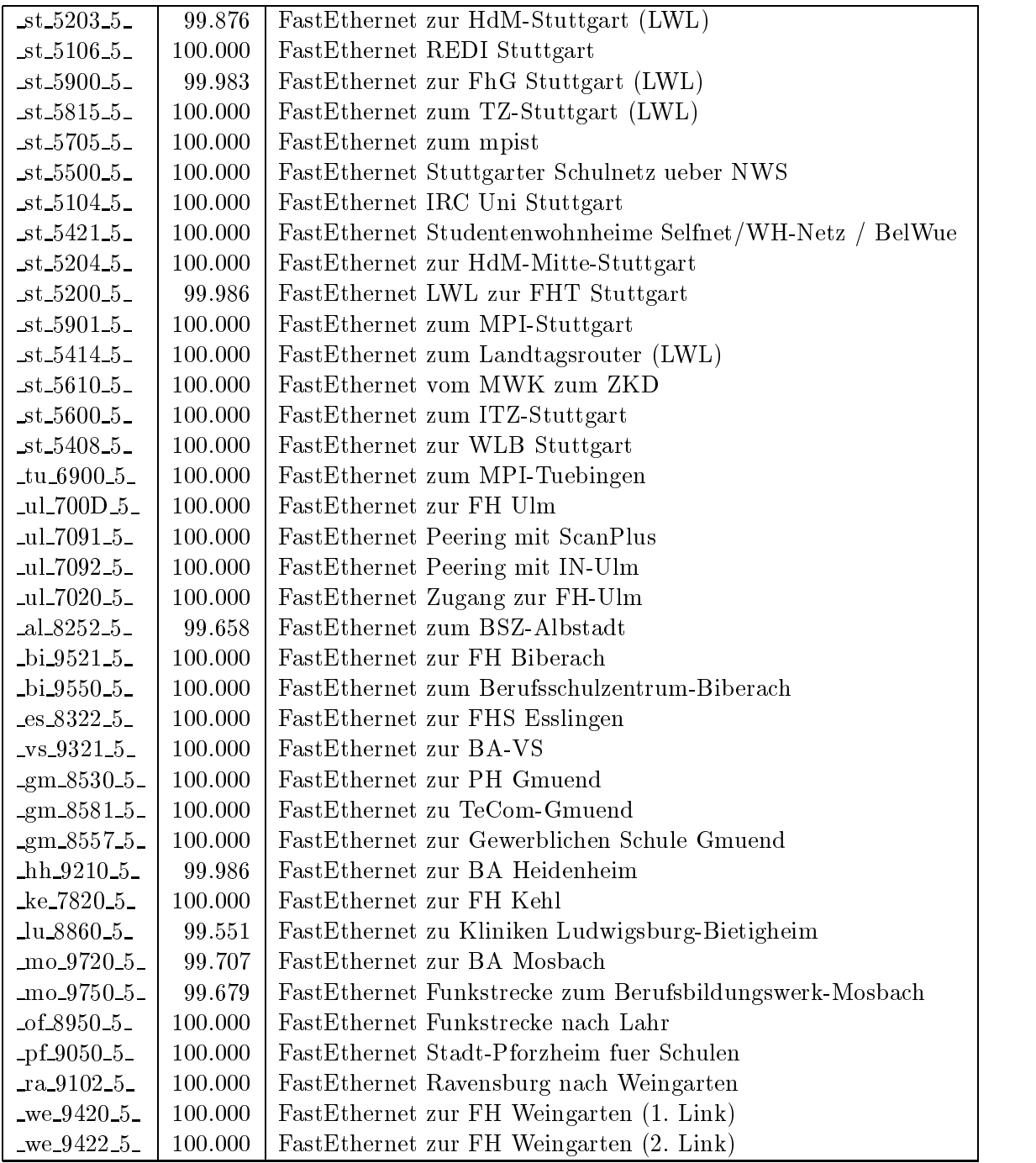

Bandbreite: 3 (3-10 MBit/s), Verfügbarkeit 99,99%

| $-$ fr $-0504-3-$       | 99.876  | Ethernet zum Physikhochhaus (Richtfunkhub fuer Schulen)    |
|-------------------------|---------|------------------------------------------------------------|
| $fr_0405_3$             | 100.000 | Ethernet zum Studentenwohnheim Alban-Stolz-Haus-Freiburg   |
| $fr_0407.3$             | 100.000 | Ethernet zum Evangelischen Studentenwohnheim Freiburg      |
| $fr_0408.3$             | 100.000 | Ethernet zum Katholisches Studentenwohnheim Thomas-Morus-  |
|                         |         | Burse Freiburg                                             |
| $fr_0409_3$             | 100.000 | Ethernet zum Studentenwohnheim Haendelstrasse Freiburg     |
| $fr_0410_3$             | 100.000 | Ethernet zum Studentenwohnheim Hindenburgstrasse Freiburg  |
| $fr_0411_3$             | 100.000 | Ethernet zur Studentensiedlung am Seepark Freiburg         |
| $fr_0412.3$             | 100.000 | Ethernet zur Studentensiedlung Vauban Freiburg             |
| $fr_0413.3$             | 100.000 | Ethernet zum Studentenwohnheim Ulrich-Zasius-Haus Freiburg |
| $fr_0414.3$             | 100.000 | Ethernet zum Studentenwohnheim Engelbergerstrasse Freiburg |
| $fr_0502_3$             | 99.926  | Ethernet zu W-Eucken-Gym-Freiburg                          |
| $fr_0513.3$             | 100.000 | Ethernet zu Angell-Schulen-Freiburg                        |
| $fr_0406_3$             | 100.000 | Ethernet Studentenwohnheim PH-Freiburg -SW                 |
| $fr\_0512\_3$           | 100.000 | Ethernet zum Deutsch-Franz-Gym-Freiburg                    |
| $ho_8003.3$             | 100.000 | Ethernet zum ho2                                           |
| ka.2400.3               | 100.000 | Ethernet Funklan zur BLB                                   |
| $ka_2701_3$             | 100.000 | Ethernet zum Klinikum-Karlsruhe                            |
| $ka$ 2706 $-3$          | 100.000 | Ethernet zum Bundesverfassungsgericht                      |
| $ka_2704_3$             | 99.958  | Ethernet zur Stadt Karlsruhe                               |
| $ka_2605_3$             | 100.000 | Ethernet zum LAN Kunsthalle-Karlsruhe                      |
| $ko_3400_3$             | 100.000 | Ethernet zum Bibliotheksservice-Zentrum Konstanz           |
| $ko_3700_3$             | 100.000 | Ethernet zur Handwerkskammer-Konstanz                      |
| $ko_3402_3$             | 100.000 | Ethernet Studentenwohnheime Konstanz                       |
| $ko_3501_3$             | 100.000 | Ethernet Schulnetz Stadt Konstanz und Wessenberg-Schule-   |
|                         |         | Konstanz                                                   |
| $ma_4700_3$             | 99.910  | Ethernet zum ZEW Mannheim                                  |
| $ma_4402_3$             | 100.000 | Ethernet zum LTA Mannheim                                  |
| ma_4400_3_              | 100.000 | Ethernet zum IDS-Mannheim                                  |
| ma <sub>4702.3</sub>    | 100.000 | Ethernet Funkstrecke ZUMA                                  |
| ma <sub>4203.3</sub>    | 100.000 | FastEthernet zur FH-Ludwigshafen                           |
| $ma_4301_3$             | 99.972  | FastEthernet zum ma3 (MH-Mannheim)                         |
| $-$ st $-5102-3$        | 100.000 | Ethernet zum StOPAC und cugserv1.cug.org                   |
| $st_5812_3$             | 100.000 | Ethernet zu debis-HWW                                      |
| $st_5108_3$             | 100.000 | <b>ATM</b> zum BISS                                        |
| $st_5202_3$             | 100.000 | Ethernet Funkstrecke zur HdM-Mitte-Stuttgart, 2.Link       |
| $st\_5207\_3$           | 100.000 | Ethernet BA Stuttgart                                      |
| $st_5503_3$             | 100.000 | Ethernet Link zum LEU und Seminar (Landesbildungsser-      |
|                         |         | ver), Azenbergstr. 14                                      |
| $_{\text{st}\_5607}\_3$ | 100.000 | Ethernet Link zum Landesgesundheitsamt                     |
| $st_5602_3$             | 100.000 | Ethernet zum Kultusministerium                             |
| $st_5407_3$             | 100.000 | Ethernet Landtag LAN                                       |
| $-$ st $-5410-3$        | 100.000 | Ethernet SDSL zum Wuerttembergischen Landesmuseum          |
| $-$ st $-5300-3$        | 100.000 | Ethernet zum LAD/MH-Stgt/Geschichtl-Kommission-Stgt        |
| _ul_7052_3_             | 100.000 | Ethernet Funkstrecke zur Valckenburgschule-Ulm             |

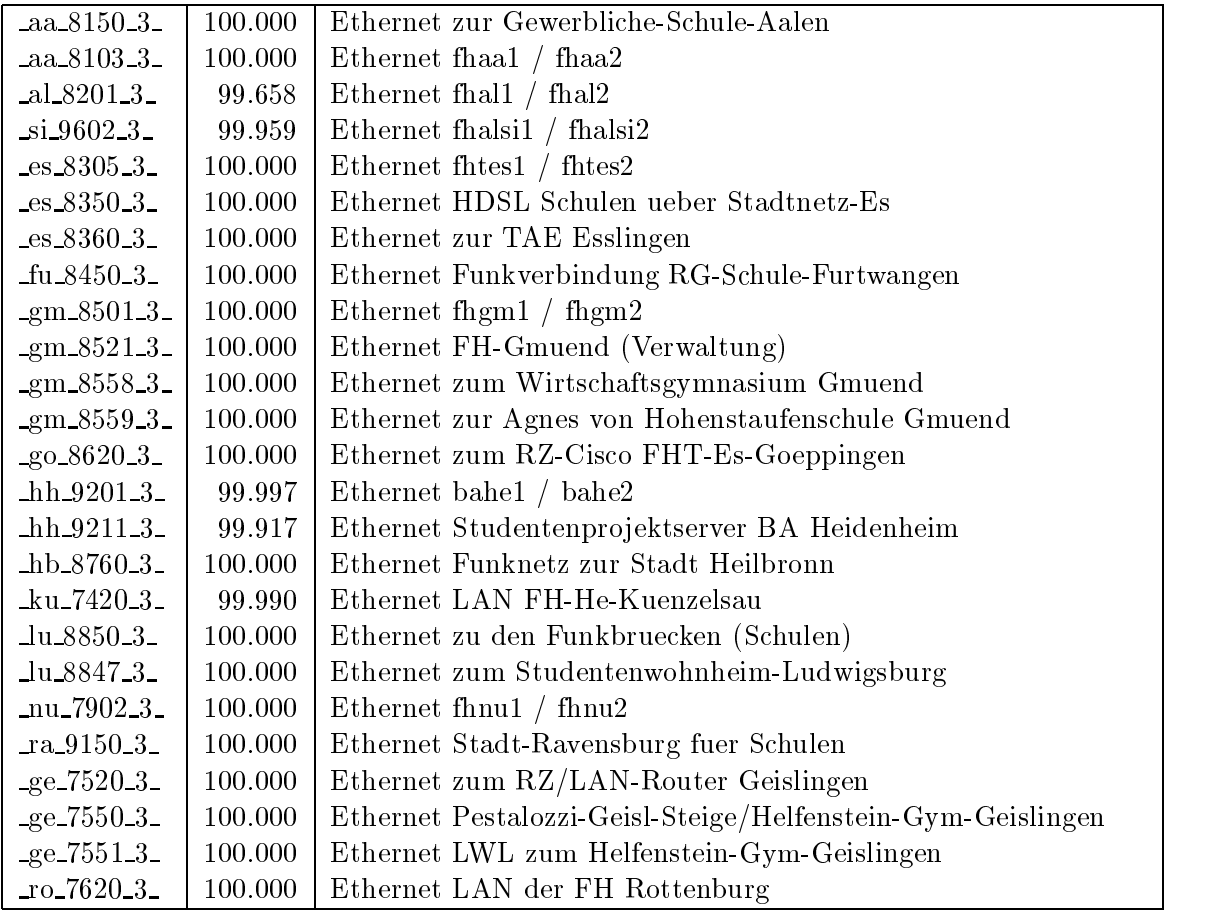

Bandbreite: 2 (129 KBit/s - 2 MBit/s), Verfügbarkeit  $99{,}78\%$ 

| $-$ fr $-0500-2$          | 99.996  | Serial 2MS zu Birklehof-Hinterzarten               |
|---------------------------|---------|----------------------------------------------------|
| $\text{fr}_{.0503}$ -2    | 98.506  | Serial 2MS zum Landratsamt-Freiburg                |
| $fr\_0510\_2$             | 100.000 | G703 2MS nach Kolleg-Sankt-Blasien                 |
| $fr\_0901\_2$             | 99.365  | Serial Richtfunk Physikhochhaus zum MPI, 1. Link   |
| $fr\_0902\_2$             | 99.362  | Serial Richtfunk Physikhochhaus zum MPI, 2. Link   |
| $he_1504_2$               | 100.000 | Serial 2MS zur BFW-Heidelberg                      |
| $he_1500_2$               | 100.000 | E1 2MS zu SAP Walldorf                             |
| $he_1503_2$               | 100.000 | E1 2MS zur Hawking-Schule-Neckargemuend            |
| $he$ <sub>1700</sub> $_2$ | 100.000 | E1 2MS zur FH-Heidelberg                           |
| $ka_2502_2$               | 100.000 | Serial 2MS zur BFW-Karlsruhe                       |
| $ka_2602_2$               | 99.944  | Serial DDV zum Klinikum-Karlsbad                   |
| $ka_2011_2$               | 99.920  | Tunnel ueber planNET nach Baden-Baden (ka4 / bad1) |
| $ka_2300_2$               | 99.986  | ATM zum MH Karlsruhe                               |
| ko.3800.2                 | 100.000 | E1 2MS zu Alber                                    |
| $ko_3803_2$               | 100.000 | E1 2MS zum Suedkurier                              |
| $ko_3502_2$               | 100.000 | E1 2MS zur Schloss-Schule-Salem                    |
| ma.4401.2                 | 99.907  | E1 2MS zum ZI-Mannheim                             |
| ma.4701.2                 | 99.914  | Serial priv. Kupferleitung ZUMA Backup             |
| $ma_4300_2$               | 100.000 | SHDSL zur MH Mannheim                              |
| $st\_5810\_2$             | 100.000 | Serial 2MS zum Softwarezentrum Boeblingen          |
| $st_5603_2$               | 99.996  | Serial 2MS zum R-Bosch-Krankenhaus-Stgt            |
| $st\_5609\_2$             | 100.000 | Serial 2MS zum Marienhospital-Stuttgart            |
| $st\_5510\_2$             | 98.365  | Serial 2MS zur ADV-Boeblingen                      |
| $st\_5704\_2$             | 99.865  | Serial 2MS zur LBW-Stuttgart                       |
| $st\_5405\_2$             | 99.175  | E1 2MS zu Psyres-Stuttgart                         |
| $-$ st $-5606-2-$         | 100.000 | E1 2MU zum LKA-BW                                  |
| $st\_5703\_2$             | 100.000 | E1 2MU zur WGUV                                    |
| $st\_5415\_2$             | 100.000 | E1 2MS zur Landesstiftung-BW                       |
| $st\_5502\_2$             | 99.938  | E1 2MS zum BSZ-Leonberg                            |
| $st_5404_2$               | 100.000 | E1 2MS zu AFTA-Stuttgart                           |
| $st_5419_2$               | 100.000 | E1 2MS zu LfK-Stuttgart                            |
| $st_5420.2$               | 98.995  | E1 2MS zu Inter-School-Stuttgart                   |
| st_5038_2                 | 99.245  | E3 2MS Backup zu fhpf1                             |
| $st\_5041\_2$             | 99.997  | E3 2MS Backup zu mwk1                              |
| $st_5413_2$               | 100.000 | Serial 2MS zum NaturkundeMuseum-Stuttgart          |
| $-$ st $-5403-2-$         | 100.000 | Serial 2MS zur ABK-Stuttgart                       |
| $-$ st $-5604-2-$         | 99.996  | E1 2MS zum Statistisches-Landesamt                 |
| $-$ st $-5613-2-$         | 100.000 | E1 Funkverbindung zum leust1 an der OFD            |
| $st_5706_2$               | 97.378  | E1 2MS zum LMZ-Rosenstein-Stgt                     |
| $st_5702_2$               | 100.000 | Serial DDV zur ELK-Stuttgart                       |
| $tu_6202_2$               | 99.980  | E1 2MS zur FH-Rottenburg                           |
| $tu_6203_2$               | 100.000 | E1 2MS zur BA-St-Horb                              |
| _ul_7022_2_               | 99.987  | Serial 2MS nach Geislingen                         |

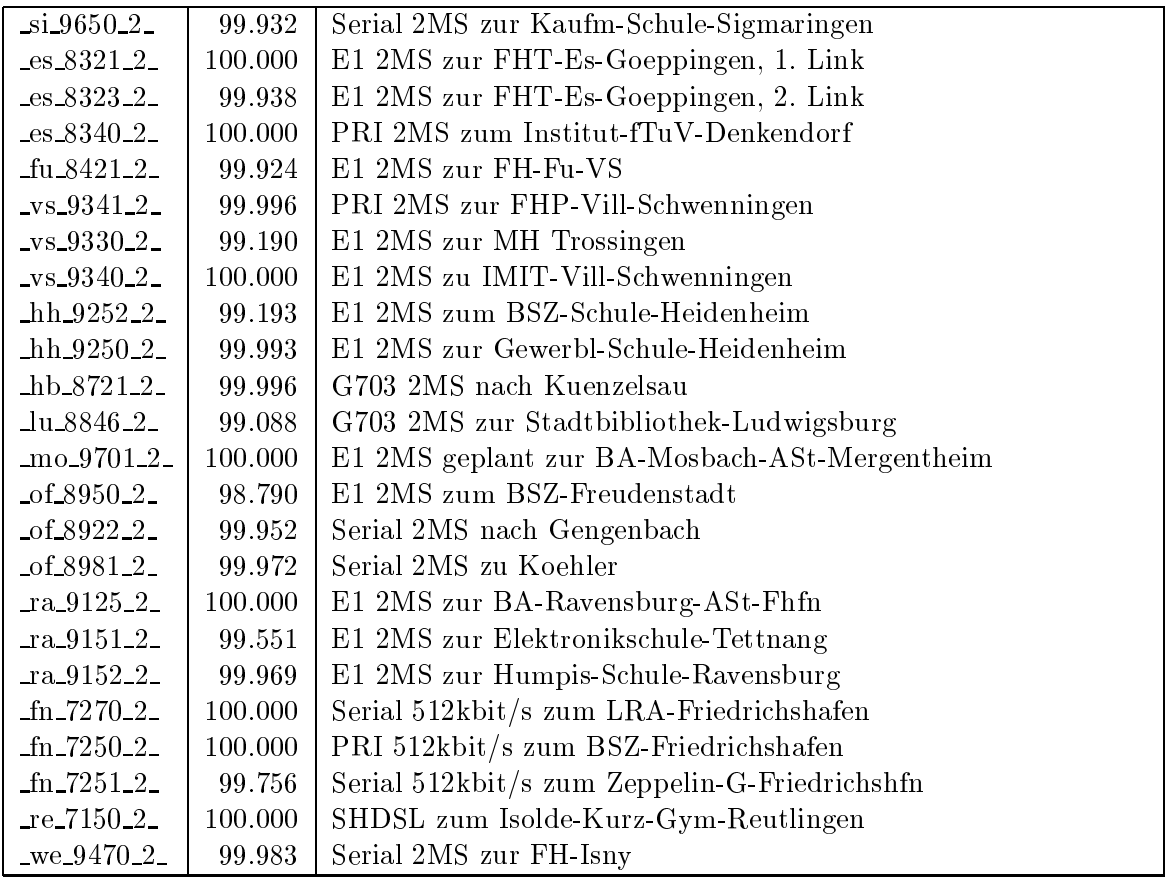

Bandbreite: 1 (bis 128 KBit/s), Verfügbarkeit  $99,76\%$ 

| $fr_0401_1$                           | 100.000     | PRI MC64 nach Stadtbibliothek-Freiburg 1. Link  |
|---------------------------------------|-------------|-------------------------------------------------|
| $fr_0402-1$                           | 100.000     | PRI MC64 nach Stadtbibliothek-Freiburg 2. Link  |
| $fr_0700_1$                           | 100.000     | BRI D64S zum MPI Strafrecht in Freiburg         |
| $ka_2603_1$                           | 99.646      | PRI MC64 zum Staatstheater-Karlsruhe, 1.Link    |
| $ka_2604_1$                           | 99.701      | PRI MC64 zum Staatstheater-Karlsruhe, 2.Link    |
| $st_5417_1$                           | 99.955      | E1 MC64 zur Staatsgalerie-Stgt-Ast, 1. Link     |
| $st_5418_1$                           | 99.955      | E1 MC64 zur Staatsgalerie-Stgt-Ast, 2. Link     |
| $st_5401_1$                           | 99.910      | PRI MC64 zum BSZ, 1. Link                       |
| $st_5402_1$                           | 99.910      | PRI MC64 zum BSZ, 2. Link                       |
| $st_5425_1$                           | 99.910      | PRI MC64 zum LAD-Landesforschung, 1. Link       |
| $st_5426_1$                           | 99.910      | PRI MC64 zum LAD-Landesforschung, 2. Link       |
| $tu_6501_1$                           | 99.980      | PRI MC64 zur KB-Schule-Moessingen               |
| al.8250.1                             | 100.000     | BRI D64S2 Kaufmaenn-Schule-Albstadt 1. Link     |
| $al_8251_1$                           | 100.000     | BRI D64S2 Kaufmaenn-Schule-Albstadt 2. Link     |
| $Si.9640\_1$                          | 100.000     | PRI MC64 zum Staatsarchiv-Sigmaringen, 1.Link   |
| s1.964111                             | 100.000     | PRI MC64 zum Staatsarchiv-Sigmaringen, 2.Link   |
| $-bi_9554_1$                          | 99.931      | PRI MC64 Stadtbuecherei-Biberach, 1.Link        |
| $-bi_9555-1$                          | 99.931      | PRI MC64 Stadtbuecherei-Biberach, 2.Link        |
| bi.9560.1                             | 99.990      | PRI MC64 Polizeischule-Biberach 1. Link         |
| $bi_9561_1$                           | 99.990      | PRI MC64 Polizeischule Biberach 2. Link         |
| $_{\rm bo\_7350\_1}$                  | $100.000\,$ | PRI MC64 Kaufm-Schulzentr-Boeblingen, 1.Link    |
| $\text{Do-7351-1}$                    | 100.000     | PRI MC64 Kaufm-Schulzentr-Boeblingen, 2.Link    |
| $\bot$ bo $\_7352\_1$                 | 100.000     | PRI MC64 Kaufm-Schulzentr-Boeblingen, 3.Link    |
| $\bot$ bo $\bot$ 7353 $\bot$ 1 $\bot$ | 100.000     | PRI MC64 Kaufm-Schulzentr-Boeblingen, 4.Link    |
| vs.9350.1                             | 99.095      | PRI MC64 zur Kaufm-Schulen-I-VS, 1.Link         |
| $_vs_9351_1$                          | 99.962      | PRI MC64 zur Kaufm-Schulen-I-VS, 2.Link         |
| vs.9352.1                             | 99.983      | PRI MC64 nach Donaueschingen, 1. Link           |
| vs.9353.1                             | 99.983      | PRI MC64 nach Donaueschingen, 2. Link           |
| vs.9355.1                             | 99.983      | PRI MC64 nach FT-Schule-Vi-Schwenningen 1. Link |
| $_vs_9356_1$                          | 99.983      | PRI MC64 nach FT-Schule-Vi-Schwenningen 2. Link |
| $\text{g}$ m 8554 <sub>-1</sub>       | 99.096      | PRI MC64 Staatl-Seminar-Schw-Gmuend 1. Link     |
| $\text{g}$ m $\text{0.8555}$ -1       | 99.096      | PRI MC64 Staatl-Seminar-Schw-Gmuend 2. Link     |
| go 8652 <sub>-1</sub>                 | 98.859      | PRI MC64 zur Kaufm-Schule-Goeppingen (1. Link)  |
| $_{\rm g0.8653\_1}$                   | 98.862      | PRI MC64 zur Kaufm-Schule-Goeppingen (2. Link)  |
| $_{\rm g0.8654\_1}$                   | 98.945      | PRI MC64 zur Kaufm-Schule-Goeppingen (3. Link)  |
| $_{90-8655-1-$                        | 98.934      | PRI MC64 zur Kaufm-Schule-Goeppingen (4. Link)  |
| $_{90-8656-1-$                        | 98.942      | PRI MC64 zur Kaufm-Schule-Goeppingen (5. Link)  |
| $_{90-8657-1}$                        | 98.918      | PRI MC64 zur Kaufm-Schule-Goeppingen (6. Link)  |
| $10.9960 - 1$                         | 99.206      | PRI MC64 nach Staatl-Seminar-Loerrach, 1. Link  |
| $10.9961 - 1$                         | 99.206      | PRI MC64 nach Staatl-Seminar-Loerrach, 2. Link  |
| $\log 9950 - 1$                       | 100.000     | PRI MC64 zur freie-Schule-Loerrach, 1.Link      |
| $\log 9951 - 1$                       | 100.000     | PRI MC64 zur freie-Schule-Loerrach, 2.Link      |

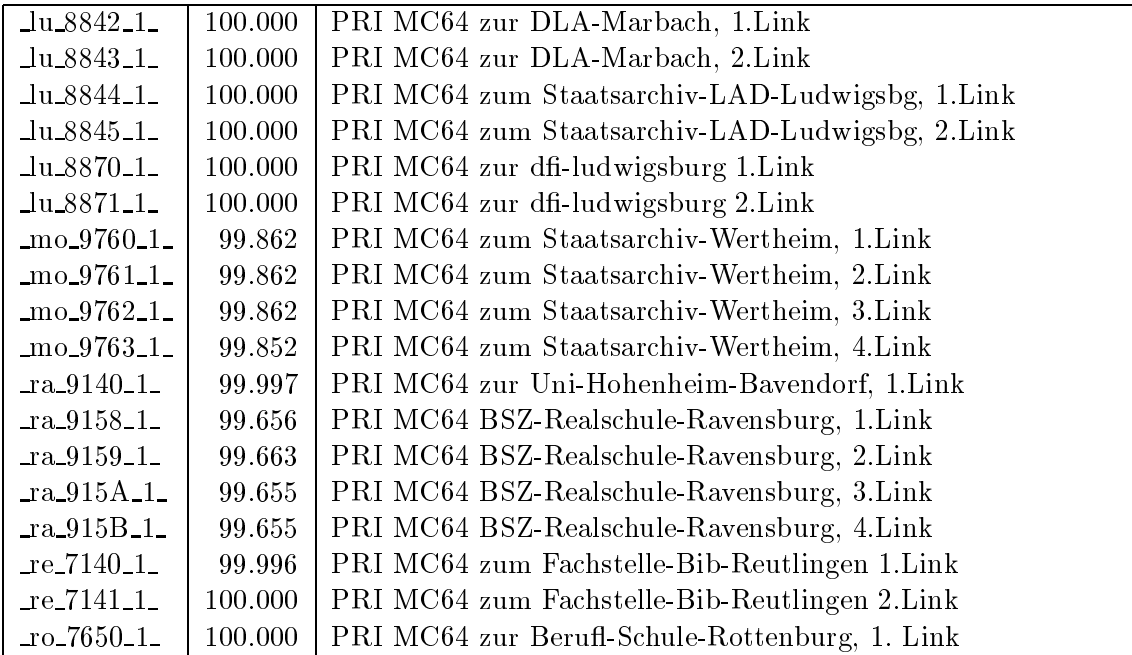

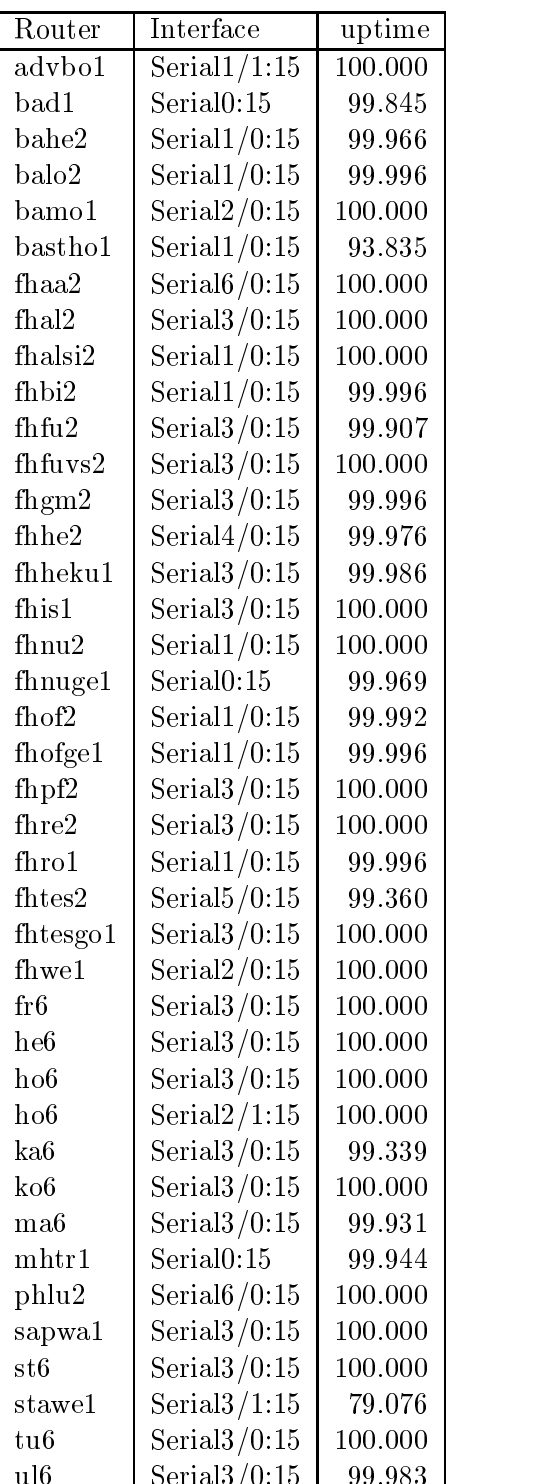

ul6 Serial3/0:15 99.983

## Nichterreichbarkeit (Anzahl Up/Down) von Lokalen Netzen

Die folgende Tabelle ist aus Stuttgarter Sicht mittels der minemon Überwachung ermittelt. Beim minemon ist einstellbar nach wievielen erfolglosen ping Versuchen eine Meldung generiert werden soll. Dieser Parameter ist auf 2 gestellt. Da ein Umlauf jede Minute gestartet wird, wird ein Ausfall fruhestens nach <sup>2</sup> Minuten bemerkt allerdings ist die Gefahr eines Fehlalarms auch deutlich reduziert.

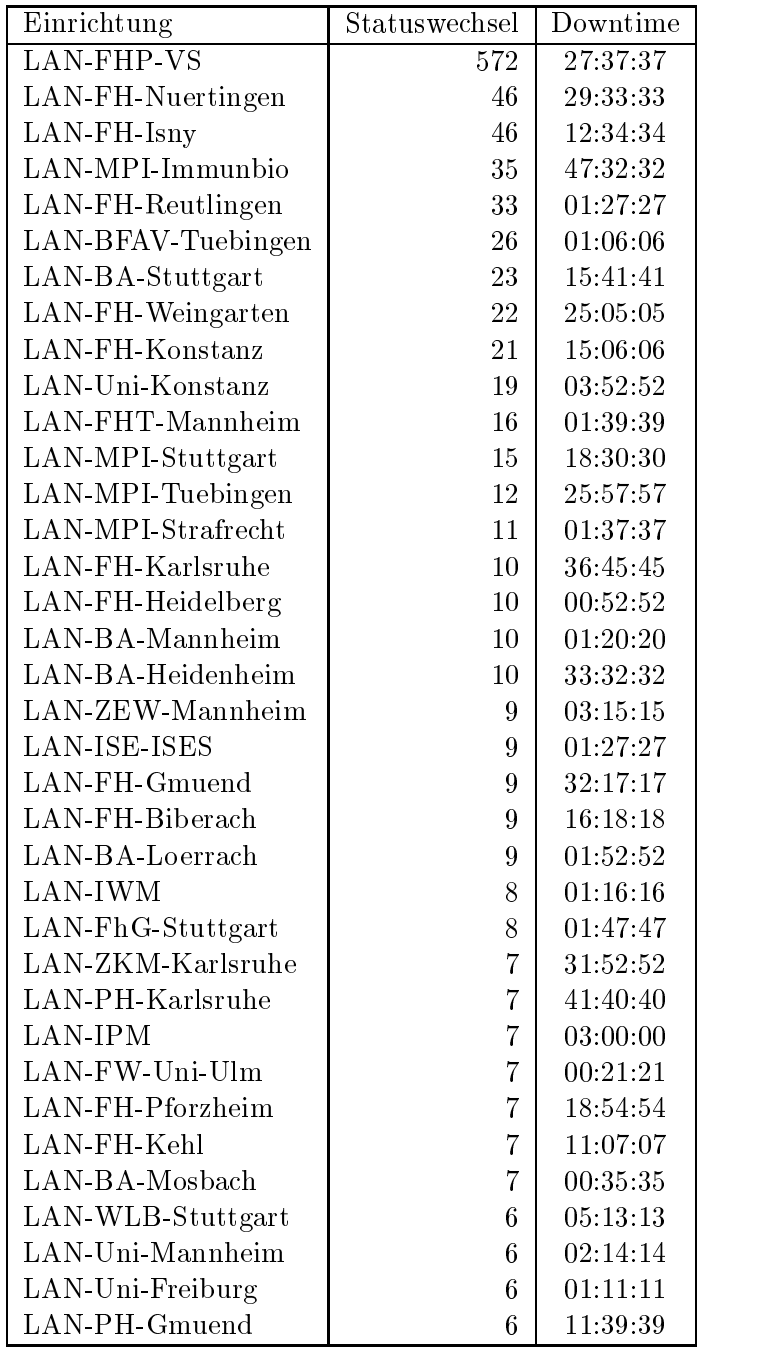

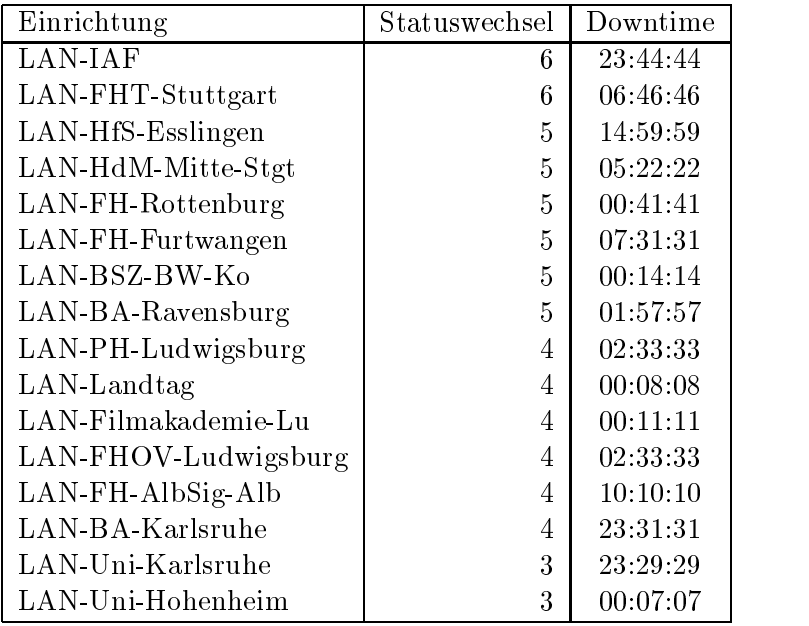

Die grossen Zeiten bei einigen Einrichtungen kommen von einzelnen langen Unterbrechungen. Unterbrechungen größer als eine Stunde sind hier im Einzelnen aufgelistet. Es besteht die Möglichkeit, daß dies auch Sperrungen durch Firewalls waren. Die Uhrzeit gibt das Ende der Storung an.

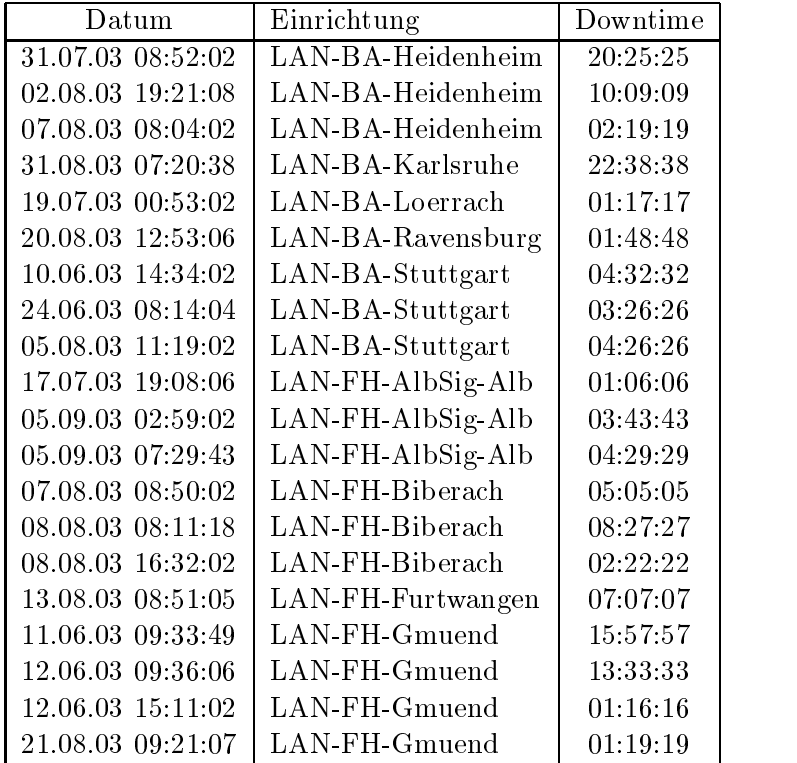

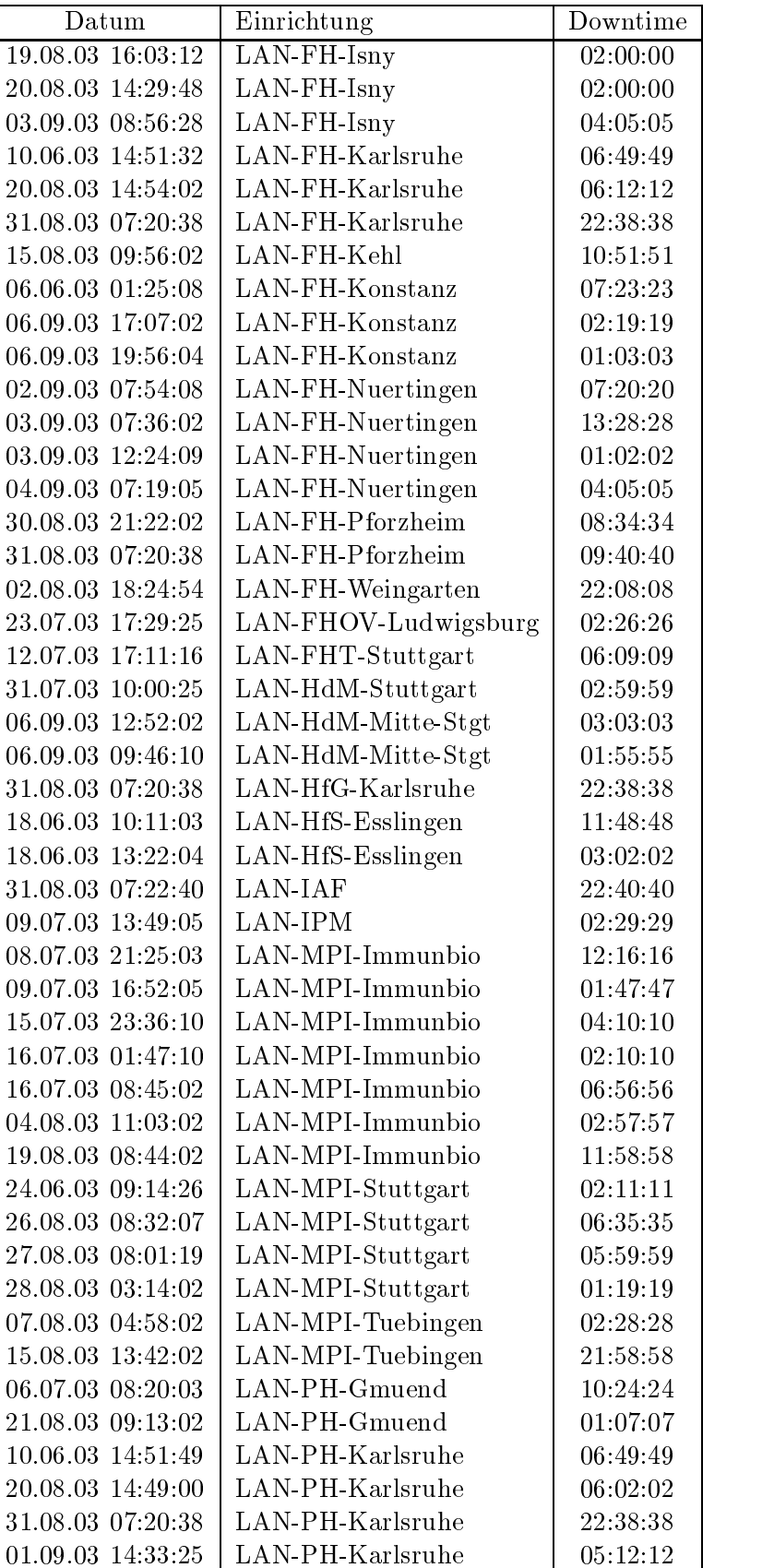

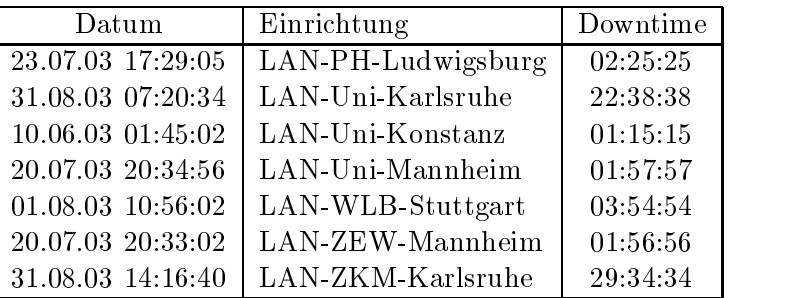

# C Durchsatzmessungen

Die erste Tabelle zeigt den mit http gemessenen Durchsatz von Stuttgart aus zu Rechnern an den Universitaten. Der hierbei ermittelte Durchsatz ist i.d.R. durch die Performance des LAN oder der Workstations begrenzt und nicht durch die Auslastung der BelWu-Leitungen.

Als Messwerkzeug wurde wget verwendet, Messzeitraum ist der letzte Monat.

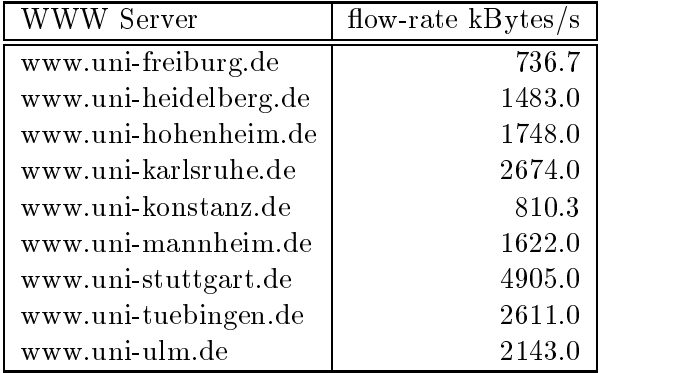

Die nachste Tabelle zeigt die mit ICMP (netmon) gemessenen Roundtripzeiten in Millisekunden. Gemessen wurde am 10.09.03 zwischen 12:50 und 13:50 Uhr von Stuttgart aus.

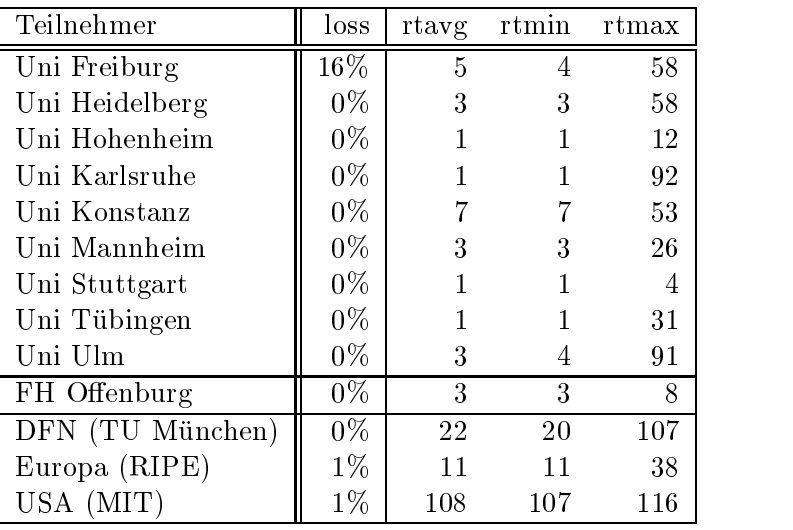

# D Anbindung von MWK-nachgeordneten Einrichtungen

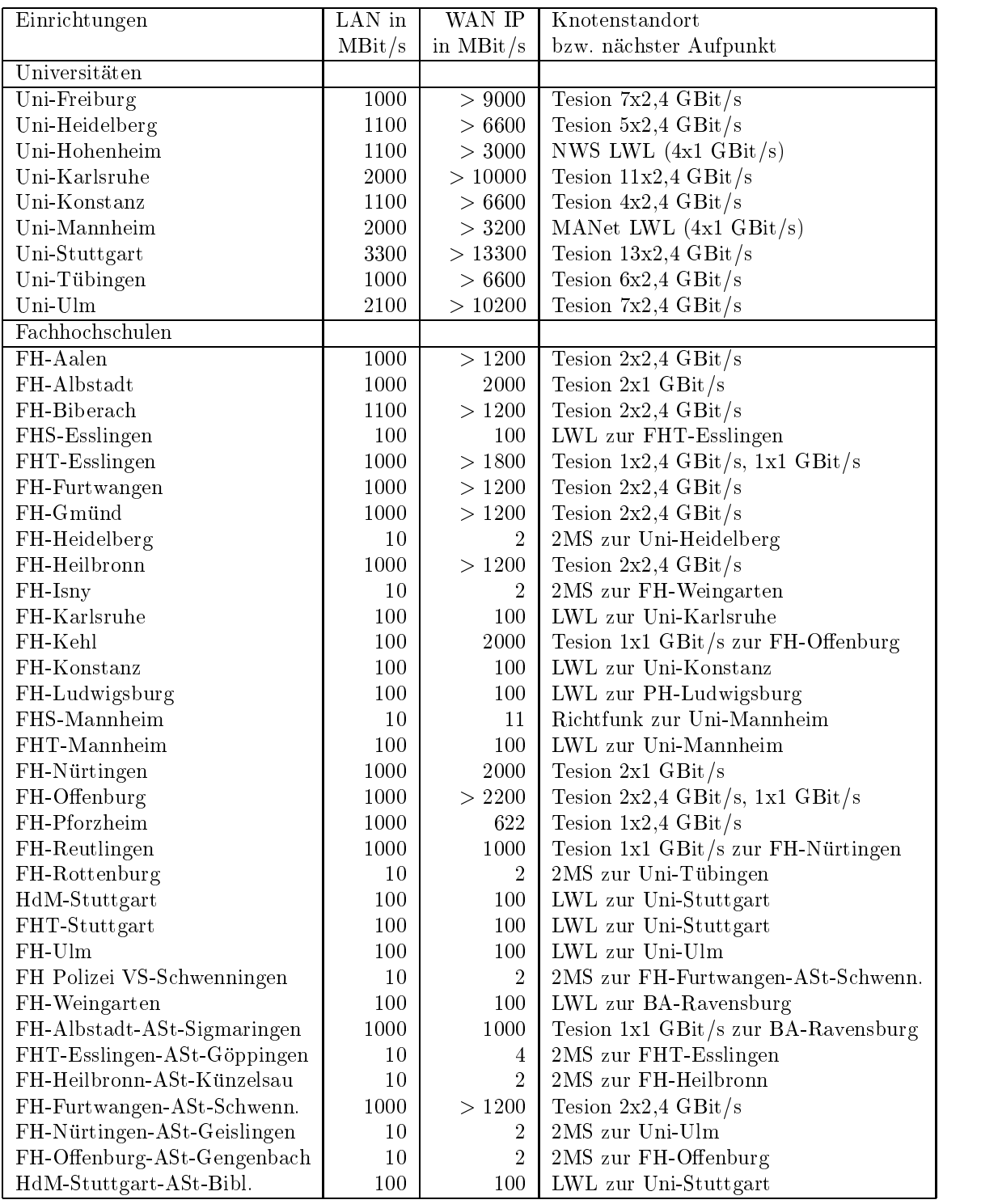

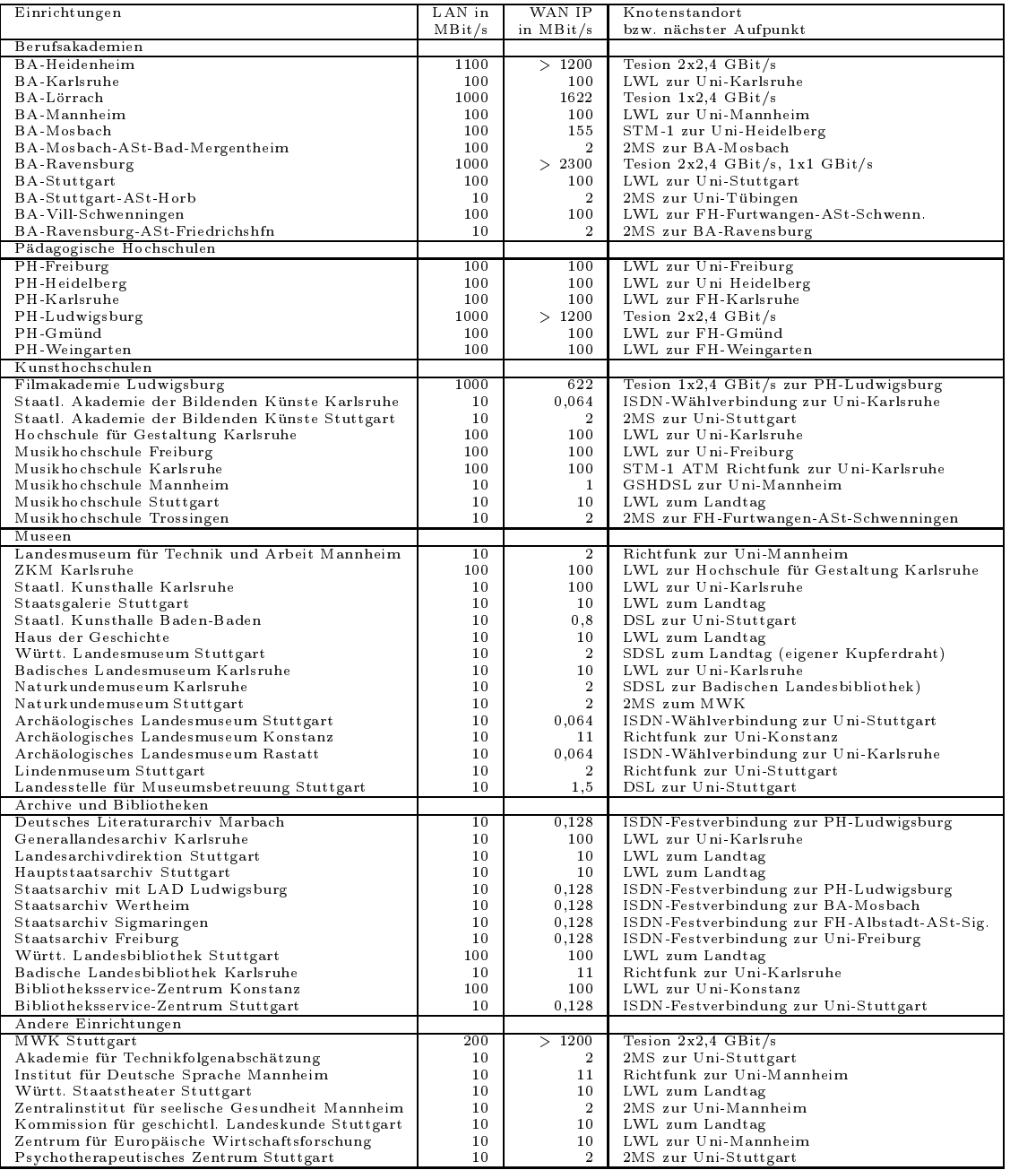

#### $\bf{E}$ E BelWu-Institutionen mit DNS-Eintragen

Die Daten wurden anfangs anhand der BelWü-Datenbank ermittelt; später aufgrund von Nameserverabfragen. Die Anzahl der realen Rechner kann von diesen Werten abweichen:

Bei Einsatz eines Firewalls sind ggf.wesentlich mehr Rechner an das Internet angeschlossen. Im Falle von statischen IP-Adressen fur Wahlzugange sind die Werte wesentlich hoher als wenn die Adressen dynamisch vergeben werden. Es gab auch schon Falle, in denen in einem Adressraum teilweise jeder IP-Adresse ein Rechnername zugeordnet wurde (im Extremfall hatte dann eine Organisation mit einem Class-B Netz uber eine Staatsbesonderen der der der antikeligen der der antikeligen antikeligen antikeligen antikeligen

Die Anzahl der Teilnehmer beinhaltet neben den namentlich aufgefuhrten per Festverbindung angeschlossenen Einrichtungen noch die per Wahlverbindung angebundenen Teilnehmer.

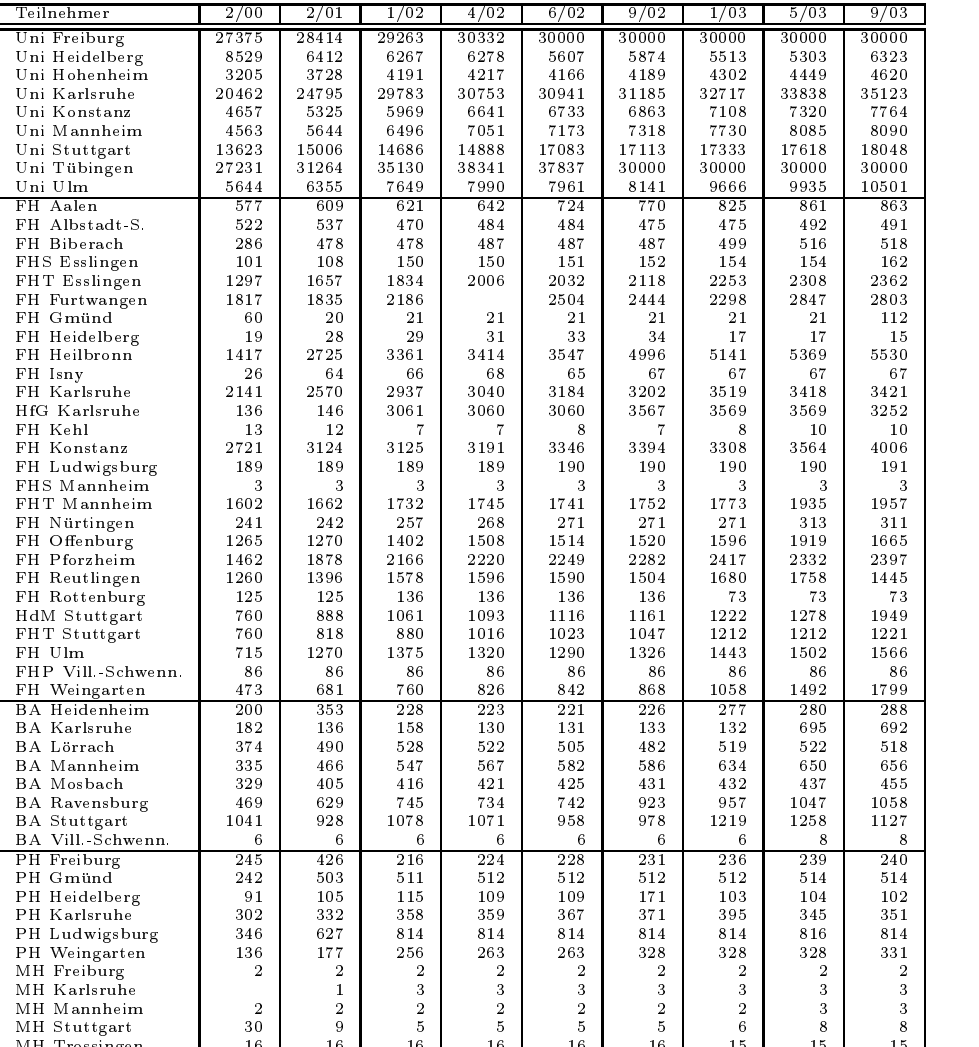

MH Trossingen 16 16 16 16 16 16 15 15 15

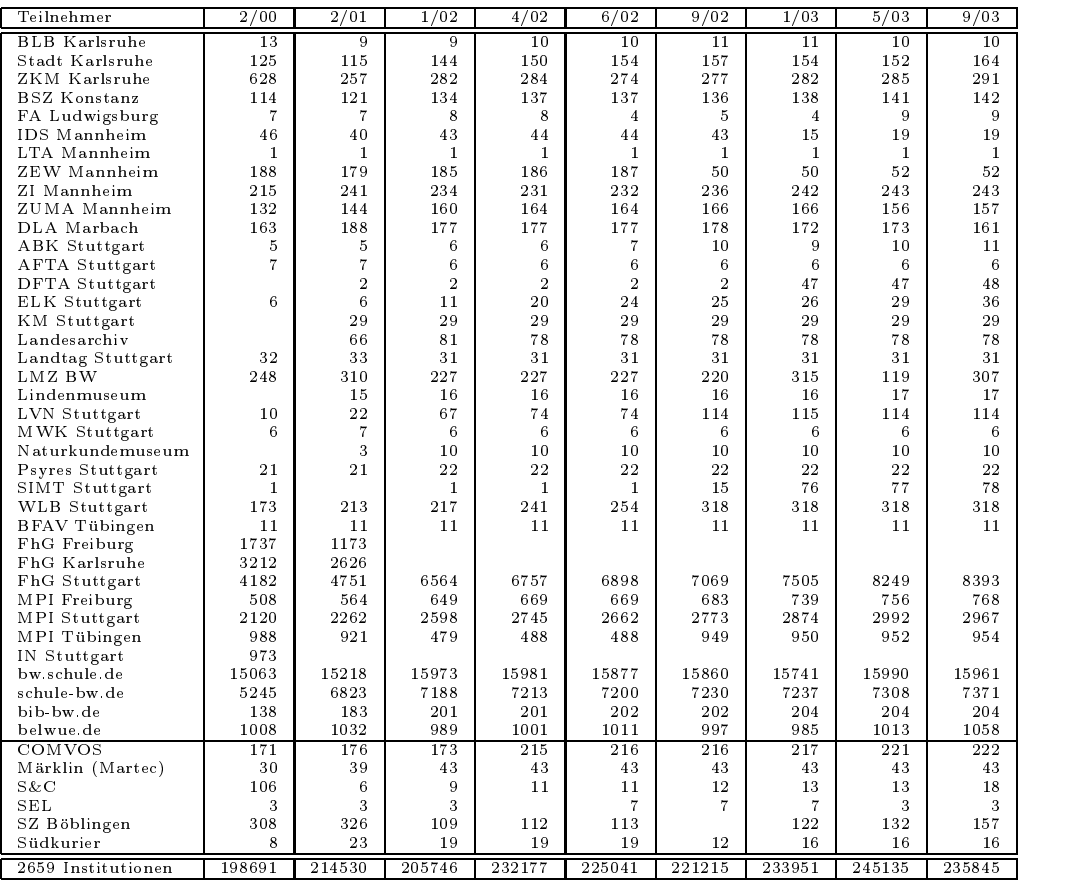

# F Verwendete Abkurzungen

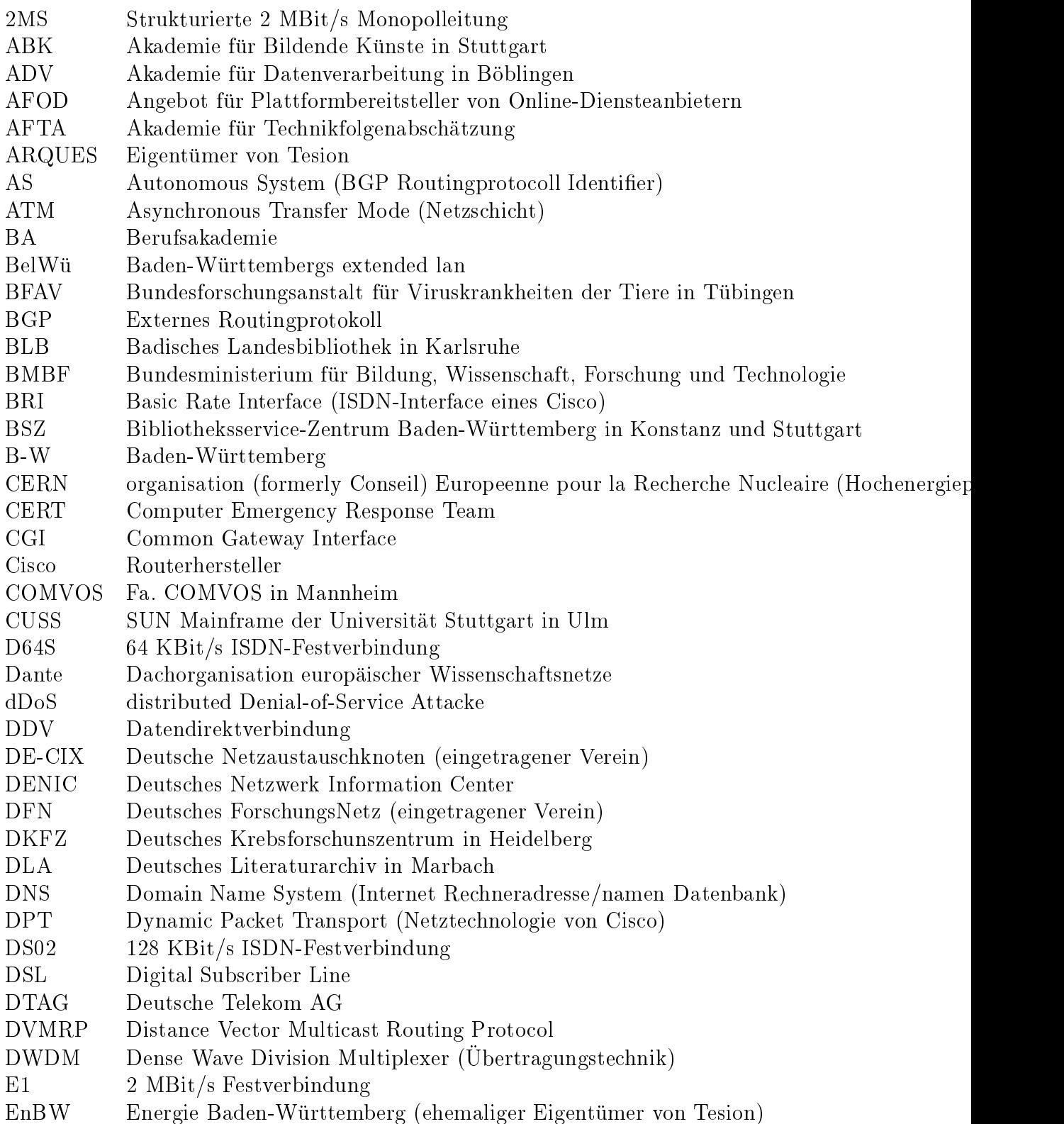

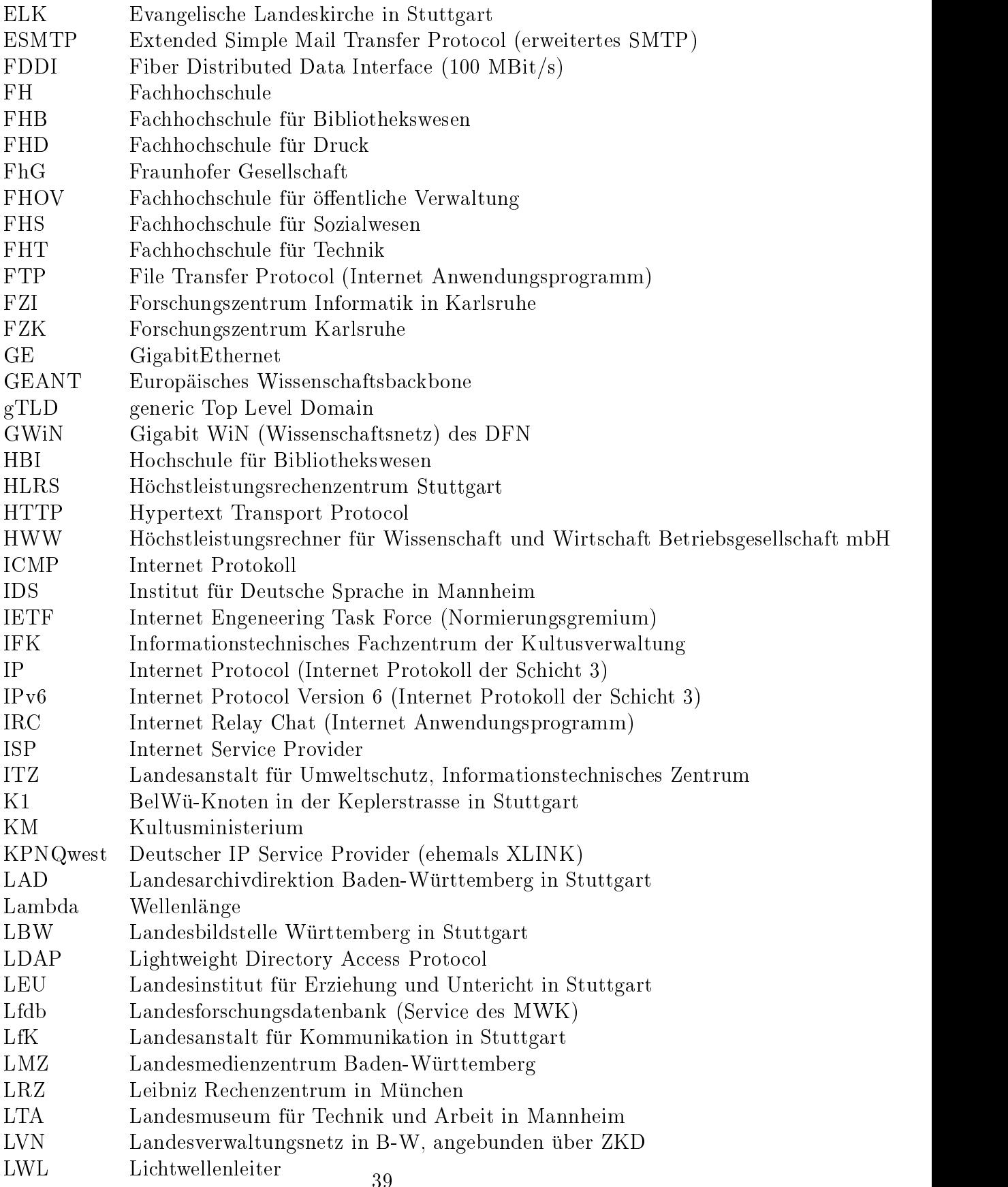

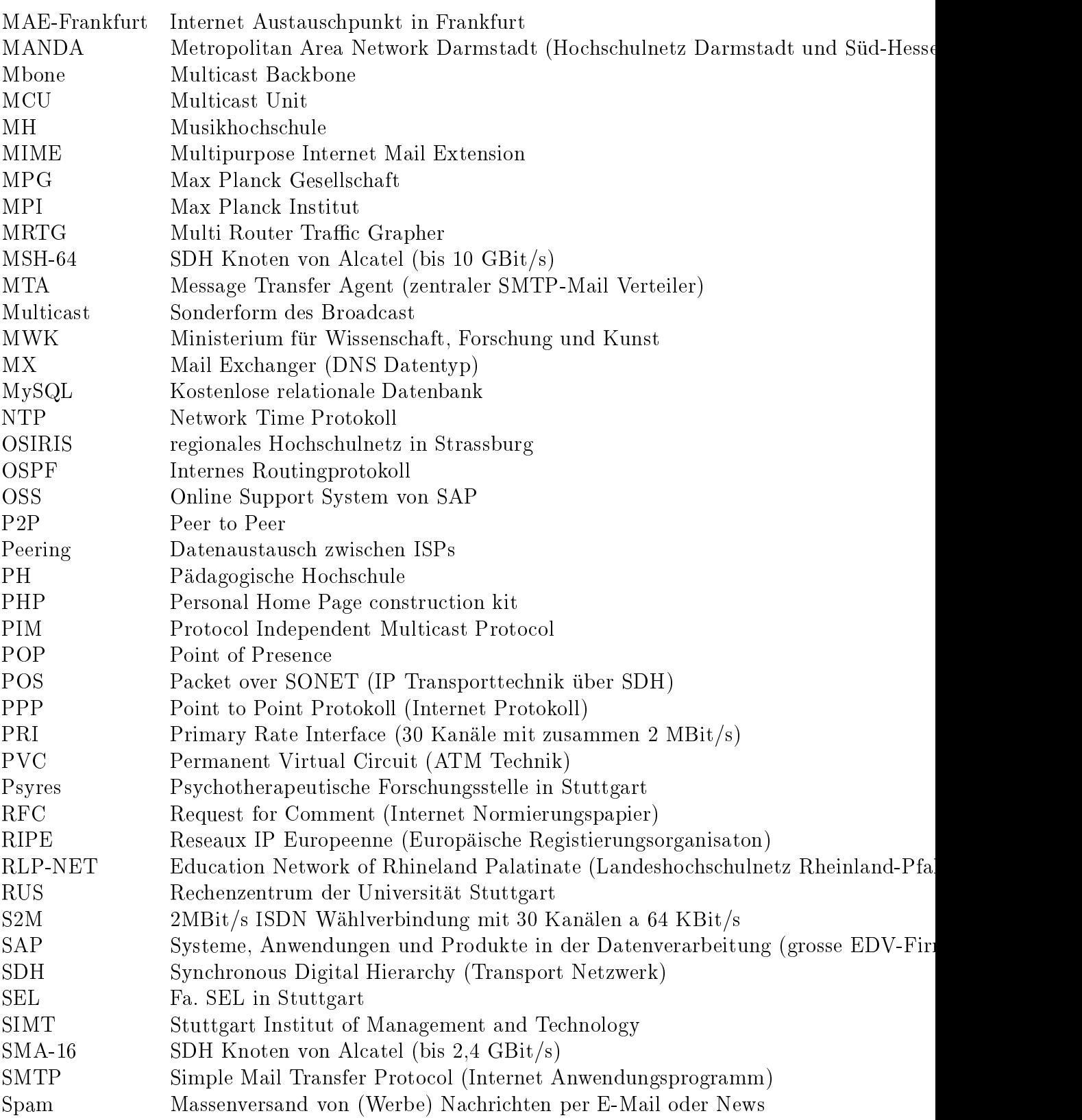

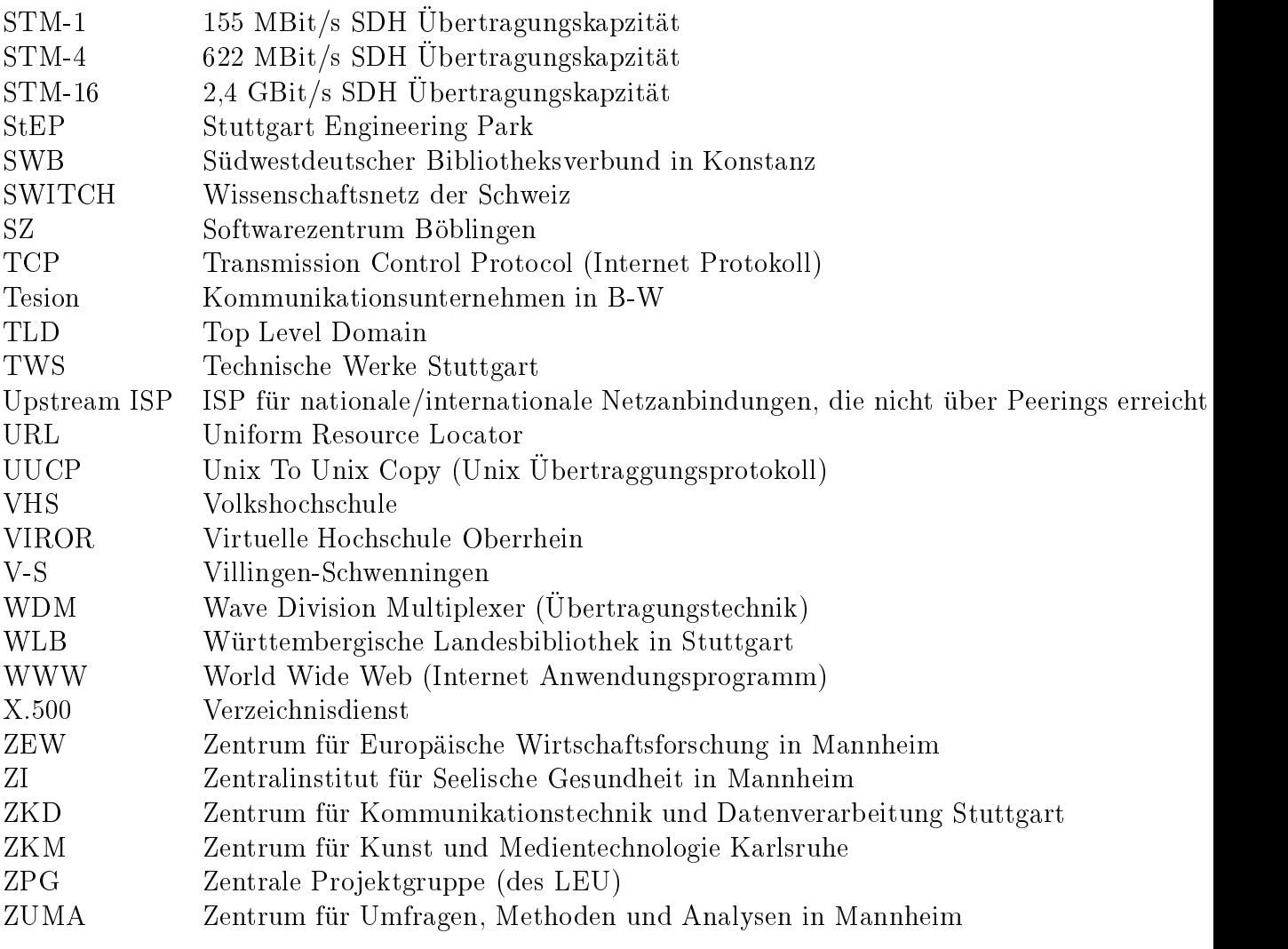